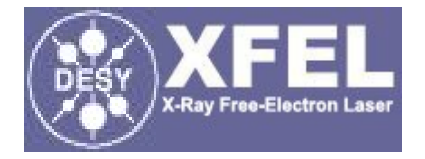

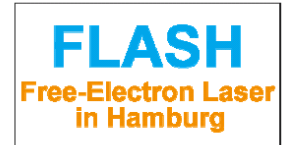

# Beam Dynamics in FLASH with 3rd Harmonic Module

Igor Zagorodnov 19.01.2009 BD meeting, DESY

# Layout

Present layout + ACC39 is considered in the talk

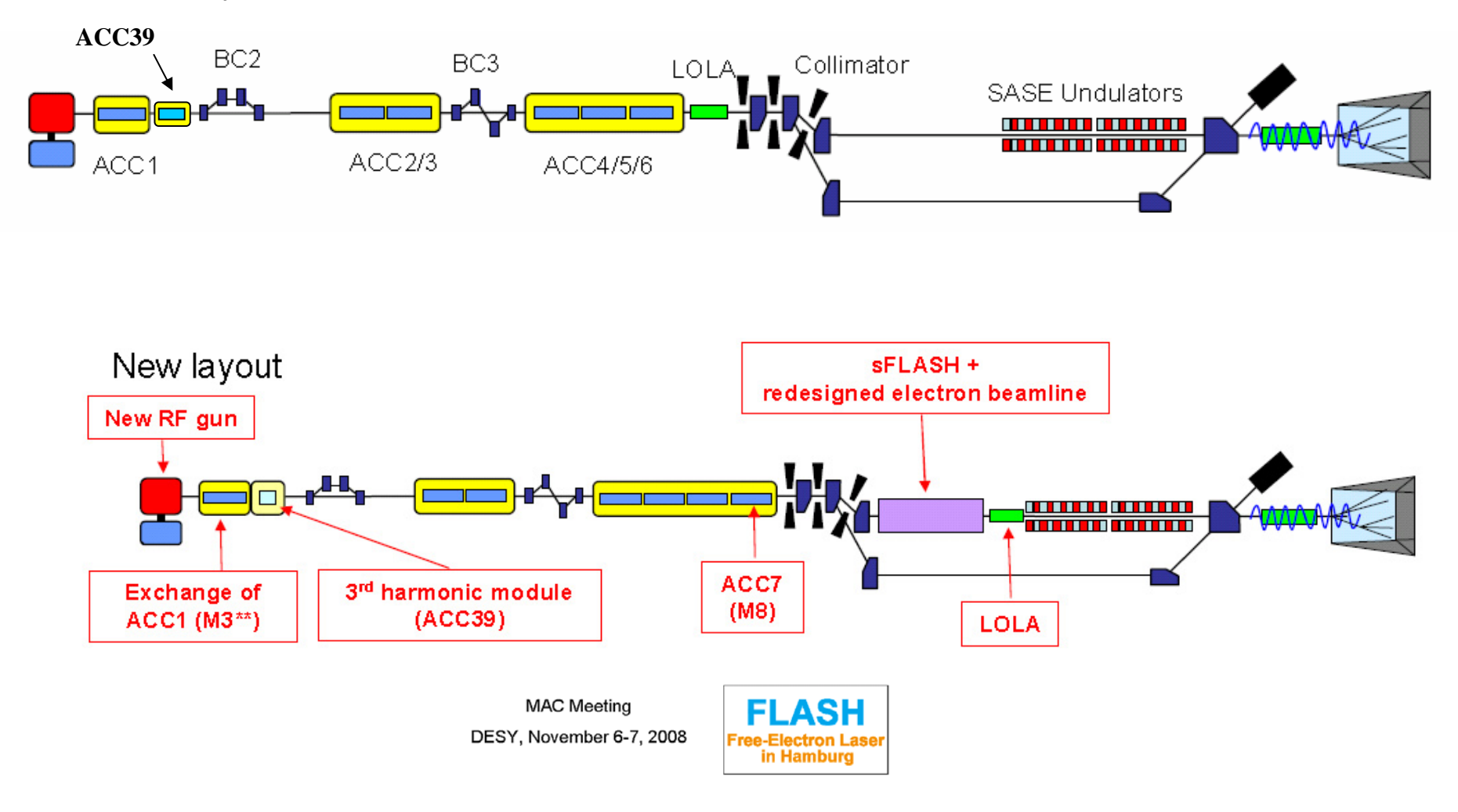

#### FLASH Upgrade 2009

Katja Honkavaara, DESY

# 3D simulation setup

M. Krasilnikov - Input Desk for ASTRA gun simulations for 1nC, 0.5 nC, 0.25nC N. Golubeva – MAD optics for 1 GeV

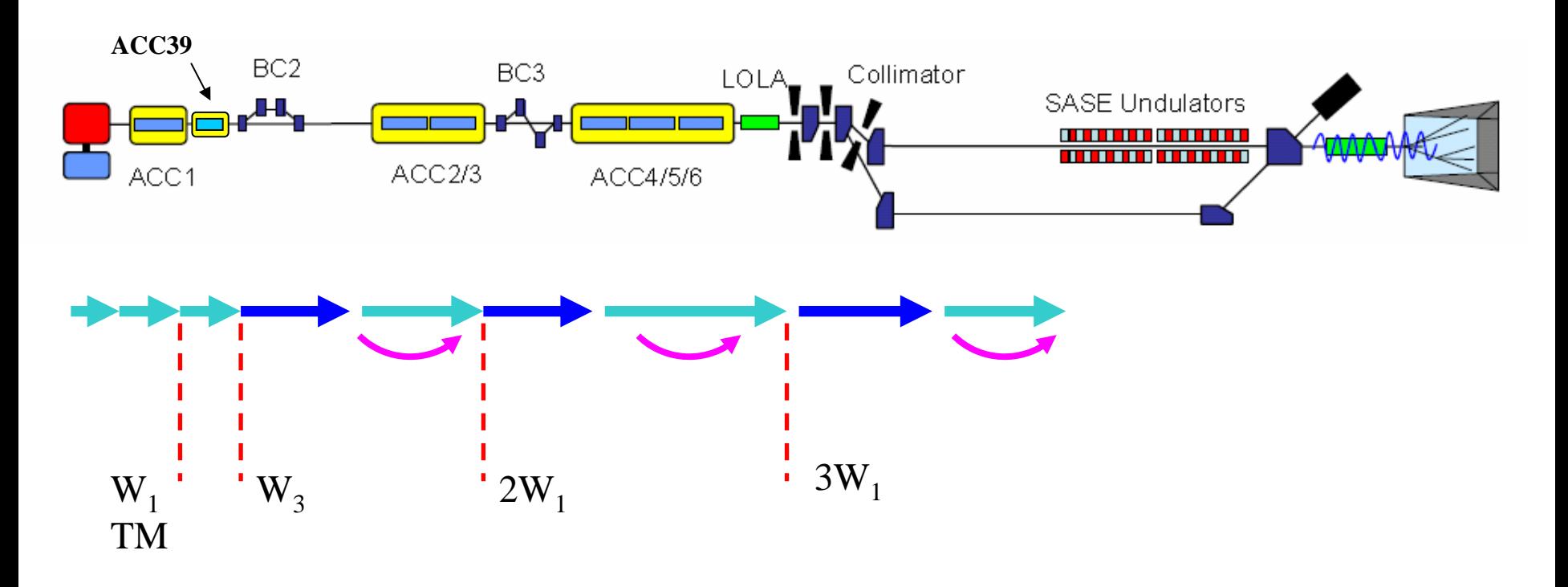

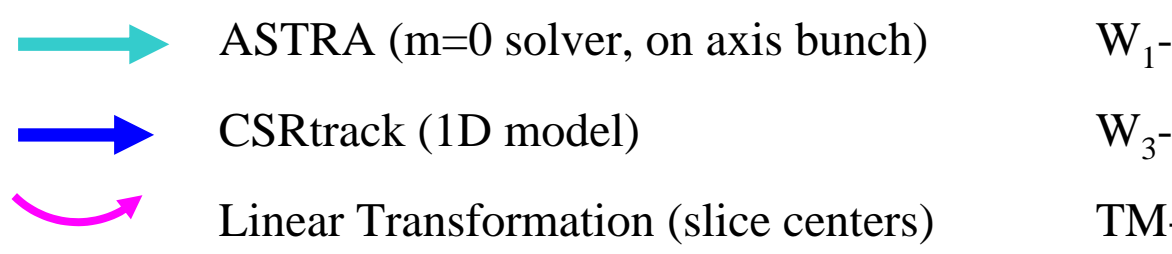

W<sub>1</sub>-TESLA cryomodule wake

 $W_3$ - ACC39 wake

TM- transverse matching to the design optics

# 3D simulation setup

clear all; close all; OS\_LINUX=false; M=5000; % particles in slice

GlueTrackM – a control script in Matlab. S2E simulation time on Ferrari for 200k particles is about 10 hours.

PhysConsts;

home=cd;

if OS\_LINUX,

type  $cmn='cat'$ ; copy  $cmn='cp'$ ; mpi='mpistart '; generator=['.' filesep 'generator.exe']; astra=[mpi home filesep '\_Codes' filesep 'ASTRA\_L64' filesep 'astra']; csrtrack=[home filesep '\_Codes' filesep 'CSRtrack\_L64' filesep 'CSRtrack\_1.201.wic.exe'];

#### else

type\_cmn='type'; copy\_cmn='copy'; mpi='';

generator=['.' filesep 'generator.exe'];

astra=[mpi home filesep '\_Codes' filesep 'astra' filesep 'astra'];

csrtrack=[home filesep '\_Codes' filesep 'CSRtrack' filesep 'CSRtrack\_1.201\_64\_may2007.exe']; end;

%sections

M0=1; dirM0=[filesep 'M0\_Particles']; % % % % we particles N0=1; dirN0=[filesep 'N0\_Injector\_0\_2m60']; % % % % % % % % \$tart Astra from cathode N1=1; dirN1=[filesep 'N1\_Injecror\_2m60\_13m88']; %run Astra through ACC1 N2=0; dirN2=[filesep 'N2\_Injector\_13m88\_21m09']; %run Astra through ACC13 N3=0; dirN3=[filesep 'N3\_BC2\_21m09\_26m15']; %run CSRtrack through BC2 N4=0; dirN4=[filesep 'N4\_Linac0\_25m15\_67m53']; %run Astra through Linac0 N5=0; dirN5=[filesep 'N5\_BC3\_67m53\_82m65']; %run CSRtrack through BC3 N6=0; dirN6=[filesep 'N6\_Linac1\_81m65\_152m55']; %run Astra through Linac1 N7=0; dirN7=[filesep 'N7\_Dogleg\_52m55\_160m64']; %run CSRtrack through dogleg N8=0; dirN8=[filesep 'N8 Drift 159m64 203m71']; %run Astra upto undulator

# 1D (longitudinal phase space) simulation setup

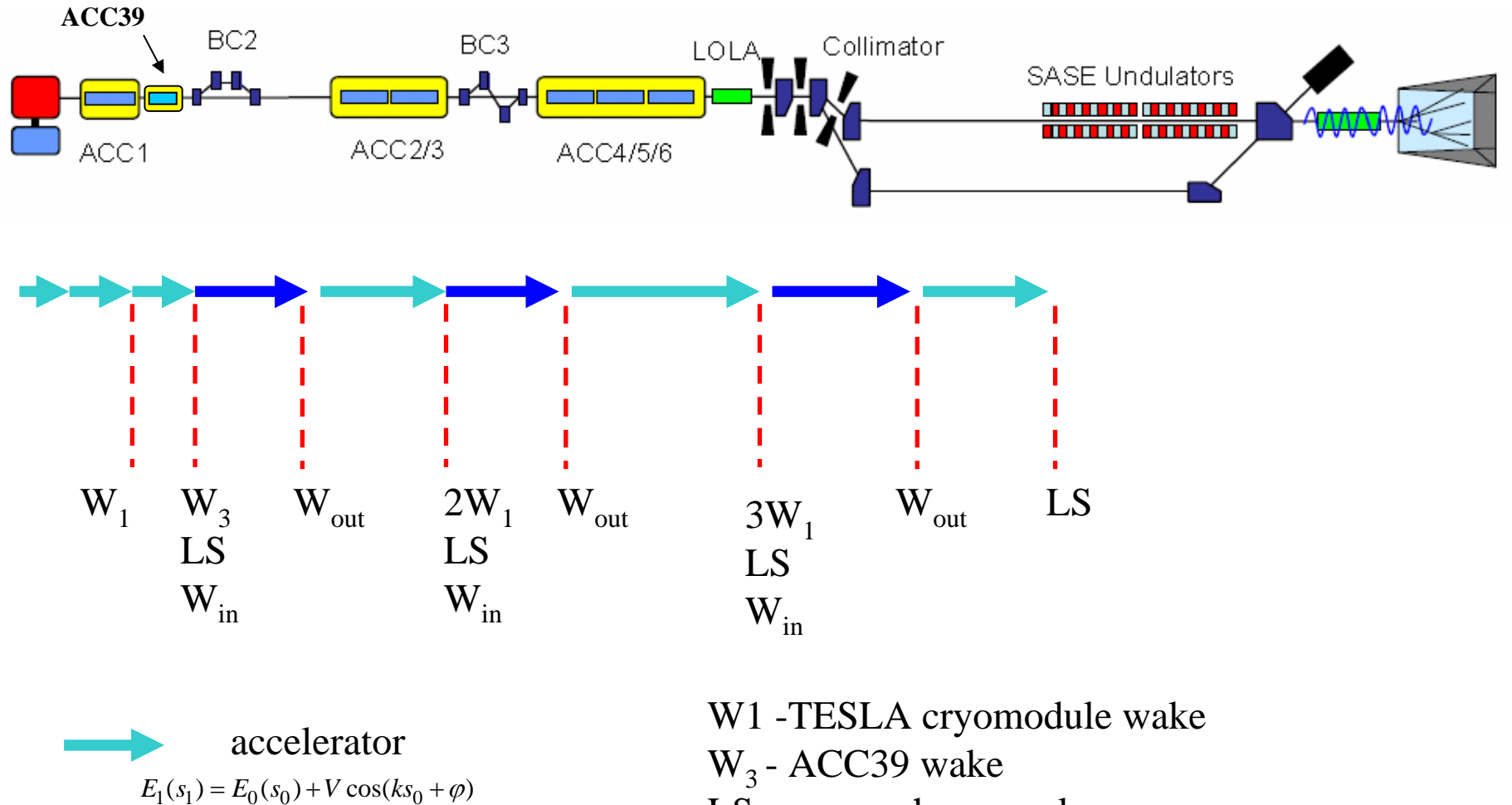

 $s_1 = s_0$ 

compressor  $E_1(s_1) = E_0(s_0(s_1))$  $s_1(s_0) = s_0 - (r_{56}\delta_0^1 + t_{566}\delta_0^2 + u_{5666}\delta_0^3)$  LS - space charge wake  $W_{in}$ ,  $W_{out}$  - wakes to simulate CS and edge radiation in BCs

# 1D (longitudinal phase space) simulation setup

function [P,C1,C12,C13,V11,V21,V31]=Flash(P0,q0,v,f,fi11,fi13, V13,fi21,V31,fi31,E1,r56 1,... t566\_1,u5666\_1,E2,r56\_2,t566\_2,u5666\_2,... E3,r56\_3,t566\_3,u5666\_3,see,wakes,lsc,M,savepart) %global V11 V21 V31 if nargin $<$ 26, M=0.1; end; if nargin<27, savepart=0; end; PhysConsts;  $sig0=std(P0(:,1));$  $k = 2 \cdot \pi i \cdot f/c$ ; lambda= $2 \cdot \pi i / k$ ;  $P=PO;$  $subplot(4,2,1); PlotParticles2D(P,see,q0,v); title('after gun');$ E0=P(1,2); dP11sc=0;dP13sc=0;  $E01=E1-V13*cos(f13);$ if  $lsc==1$ , % L=11.3; beta=12.5; emit=1.9e-6; %  $[dP11sc, x, W] = AddLSC(P,q0,v,E0,E01,L,beta,emit);$ L=1.2; beta=15.33; emit=1.8e-6;  $[dP13sc, x, W] = AddLSC (P(:,1), q0, v, E01, E1, L, beta, emit);$ L=6; beta=15.33; emit=1.8e-6; [dP13\_1sc, x, W] =AddLSC  $(P(:,1),q0,v,E1,E1,L,beta,emit);$  $dP13sc=dP13sc+dP13 1sc;$ end; dP11w=0;dP13w=0; dPBC1\_1w=0; if wakes==1, w0='Wakes/w0\_11.txt';w1='0'; RLC='0';  $[dP11w, x, W] = AddWakeL (P(:,1), q0, v, w0, w1, RLC);$ w0='Wakes/w0\_13.txt';w1='Wakes/w1\_13.txt'; RLC='Wakes/RLC\_13.txt';  $[dP13w, x, W] = AddWakeL (P(:,1), q0, v, w0, w1, RLC);$  $w0=0$ "; $w1=0$ "; RLC='Wakes/RLC1\_1.txt'; Matlab function for the S2E simulation of the FLASH.Simulation time for 200 $k$  particles  $\sim$  seconds

# 1D (longitudinal phase space) simulation setup

clear all; close all; PhysConsts; M=0.05; % smoothing parameter global P0 q0 v f E10 r56\_1 E20 r56\_2 see wakes lsc global I0 C10 C20 emitt0 t566\_1 t566\_2 u5666\_1 u5666\_2 global E30 r56\_3 t566\_3 u5666\_3 V31 fi31 global V11 V21 V31  $q0=1e-9; v=c;$ see=1; %0-phase space; 1-current;  $2-E$  av and E\_rms; wakes=1; %0- no; 1-yes; lsc=1; %0- no; 1-yes;  $f = 1.3e9$ ; E10=127; r56  $1 = -0.1808$ ; t566  $1 = 0.295198$ ; u5666  $1 = -0.437737$ ; E20=470; r56\_2= -0.048669; t566\_2= 0.0733141; u5666\_2= -0.0982712; E30=1000; r56\_3=5.585e-4; t566\_3=0.0588; u5666 3=-0.6417; I0=1809;C10=7;C20=7;

infile='E:\S2E\_3rdH\s2e\N1\_Injecror\_2m60\_13m88\flash.0260.ast'; P0=LoadAstraParticles2D(infile); %n=length(P01);P0=P01(1:10:n,:);P01=[];  $P0(:,1) = P0(:,1) - P0(1,1);$  n=length( $P0(:,1)$ );

[fi11,V11,fi13,V13,fi21,V21,fi31,V31]=**FindFlashParameters**(P0(1:4:n,1:2),E10,E20,.. E30,r56\_1,t566\_1,u5666\_1,r56\_2,f,1/C10,1/C20);  $options = optimset('TolFun',1e-1);$ par=**fminsearch**(@Optim3,[fi11,fi13, V13,fi21],options); fi11=par(1);fi13=par(2);V13=par(3);fi21=par(4); [P,C1,C12,C13]=**Flash**(P0,q0,v,f,fi11,fi13, V13,fi21,V31,fi31,E10,... r56\_1,t566\_1,u5666\_1,E20,r56\_2,t566\_2,u5666\_2,... E30,r56\_3,t566\_3,u5666\_3,0,wakes,lsc,M,1);

Analytical solution without self-fields as an initial guess

Matlab script for the optimization

# 1D analytical solution without self fields

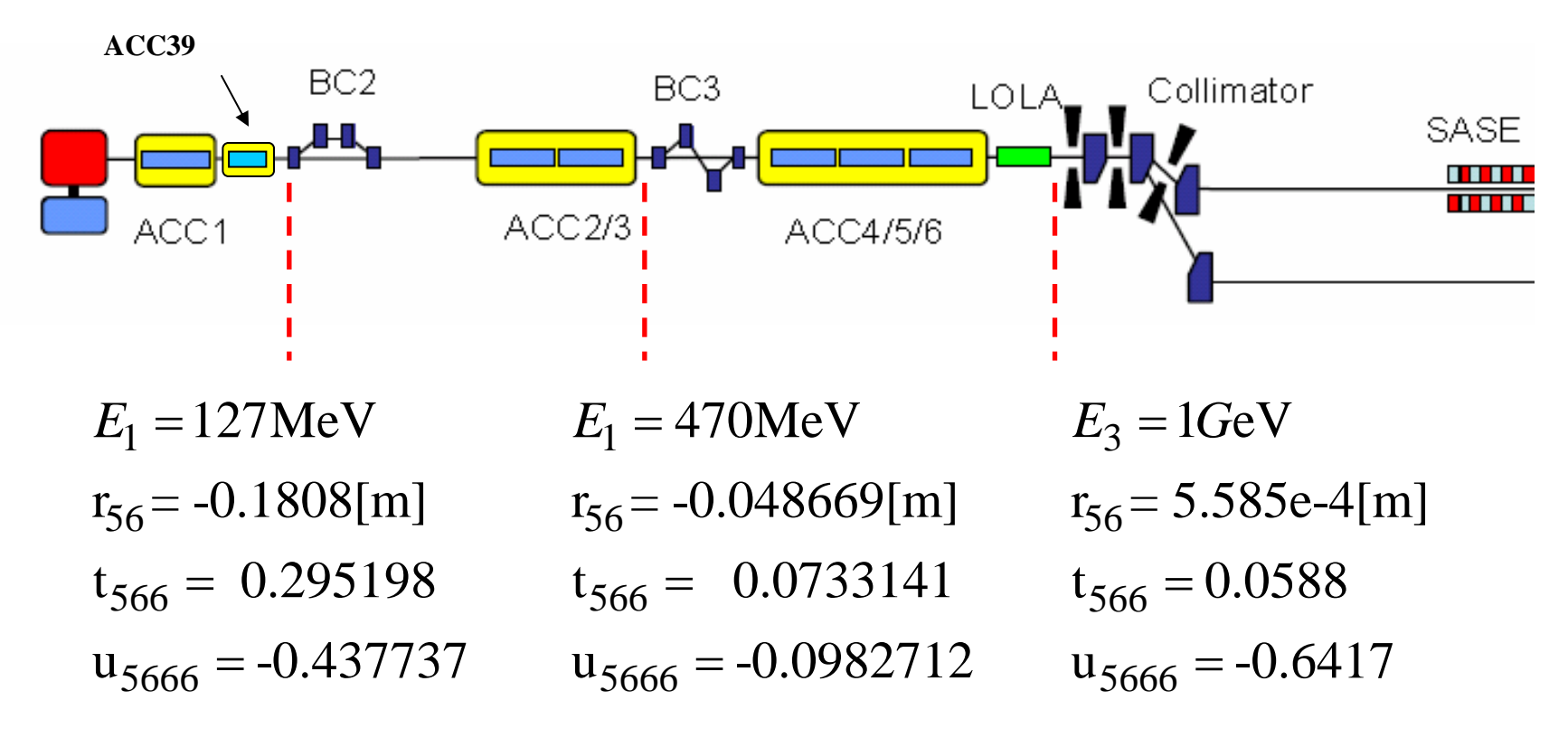

$$
C_1 = 7 \qquad \qquad C_2 = 7
$$

P0=LoadAstraParticles2D(infile); [fi11,V11,fi13,V13,fi21,V21,fi31,V31]= **FindFlashParameters**(P0(:,1:2),E10,E20,E30,r56\_1,t566\_1,u5666\_1,r56\_2,f,1/C10,1/C20);

#### 1D analytical solution without self fields  $I[A]$

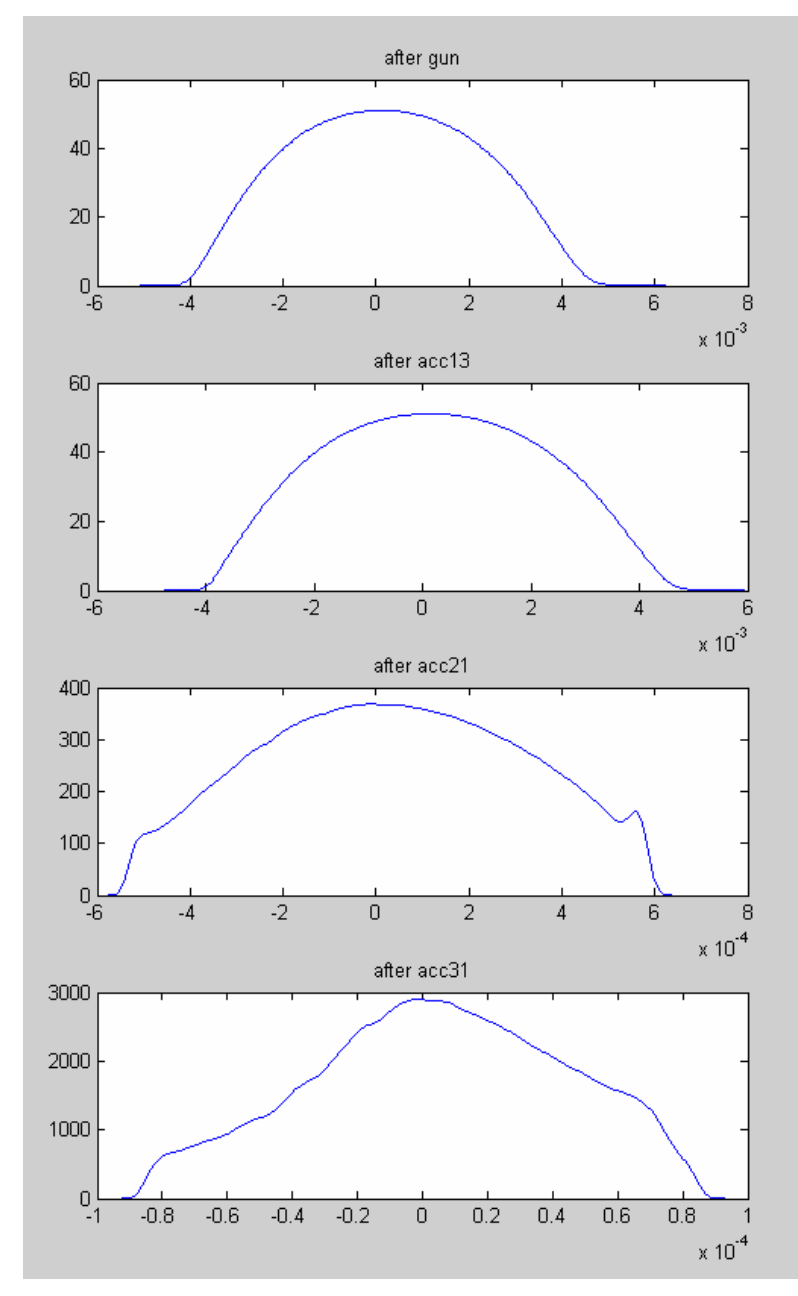

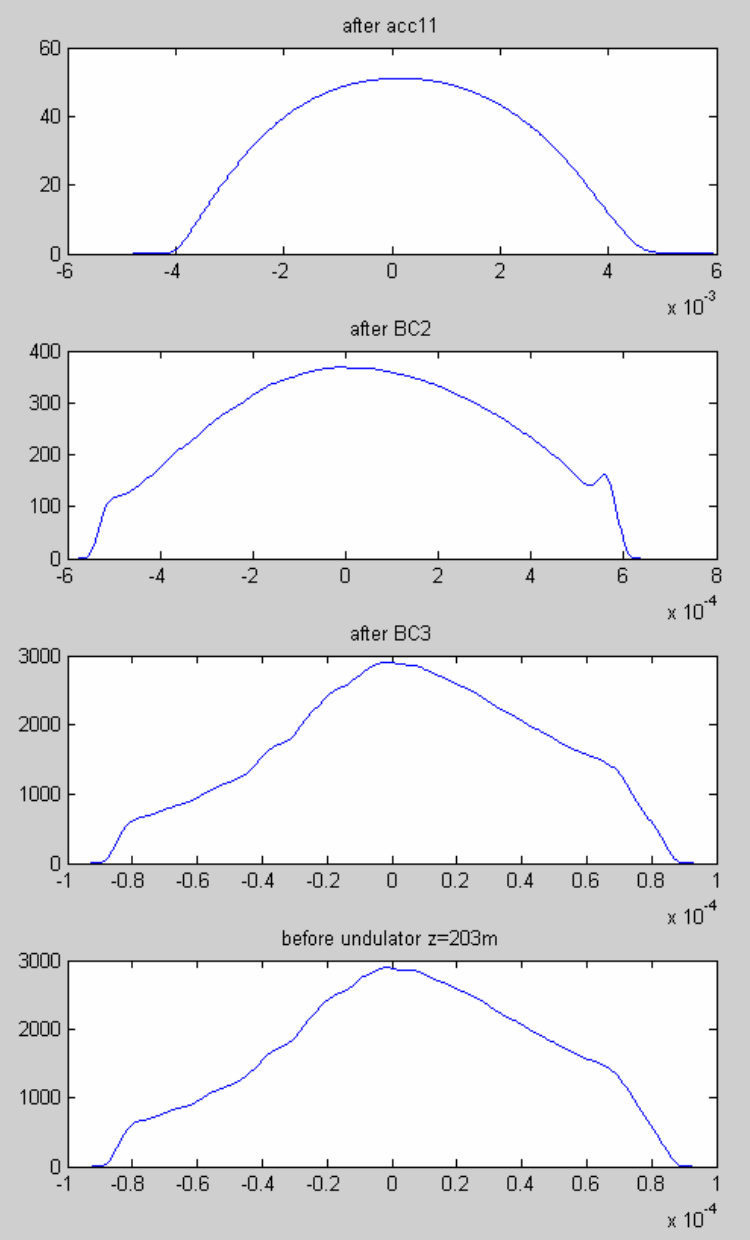

#### 1D analytical solution without self fields  $E[\text{MeV}]$

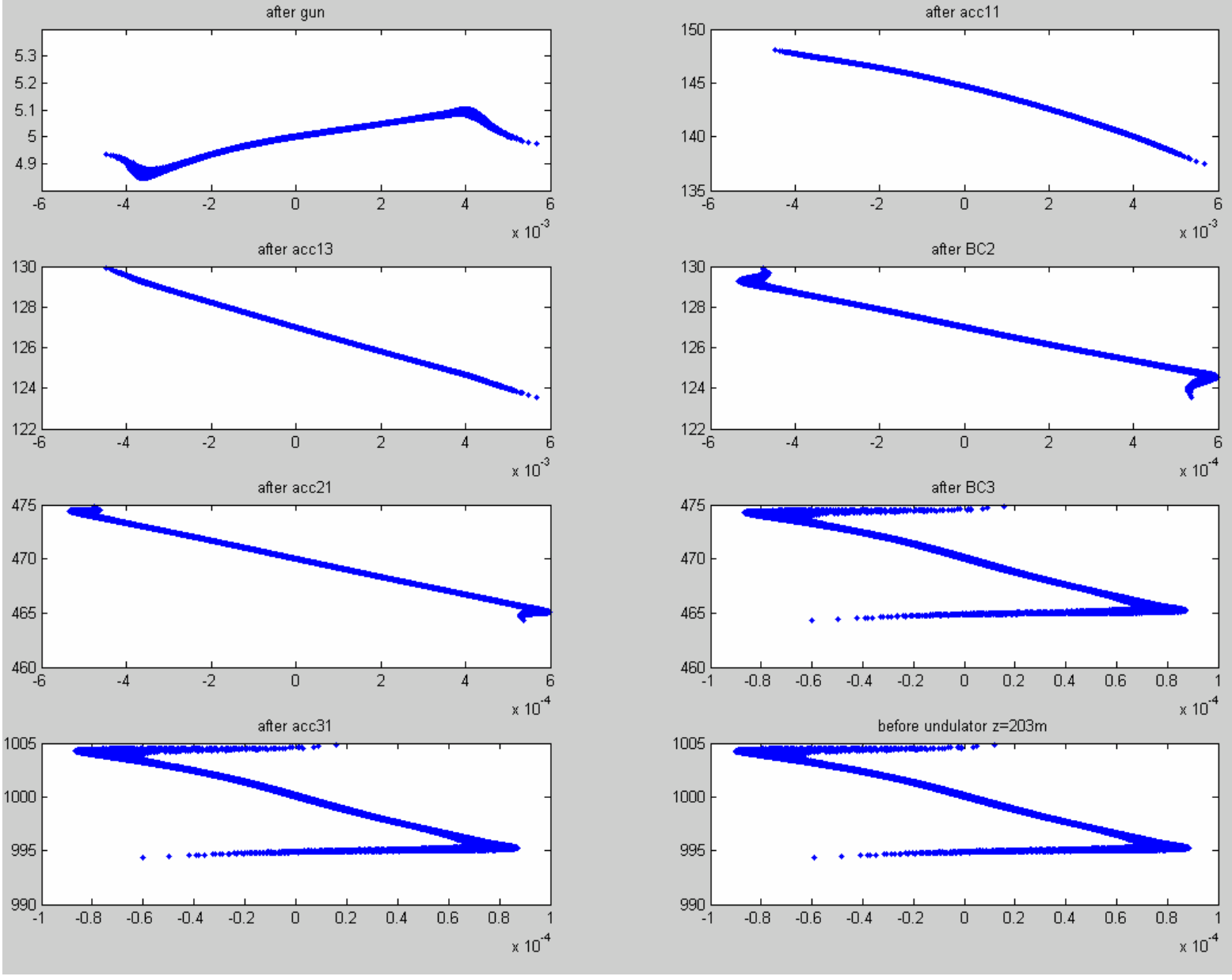

 $s \mid m \mid$ 

### 3D simulation without self fields. Optics.

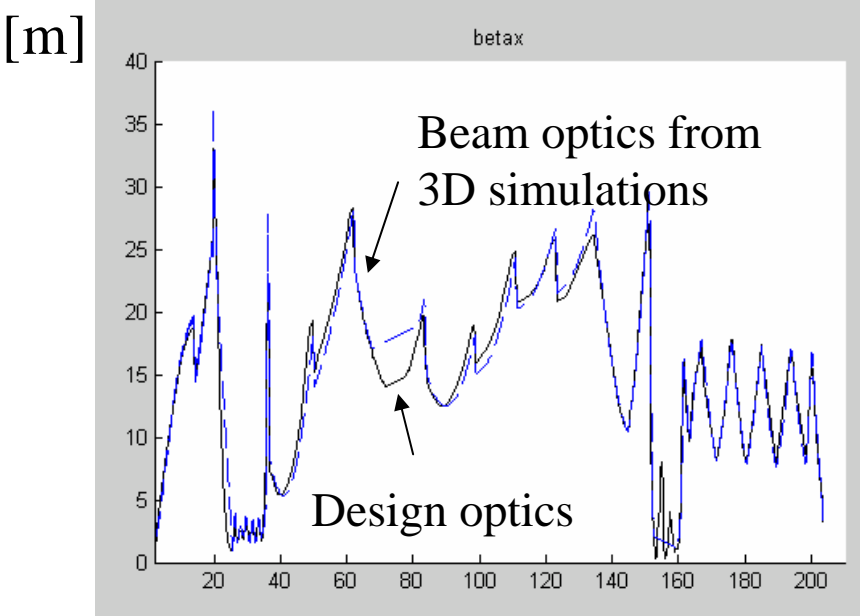

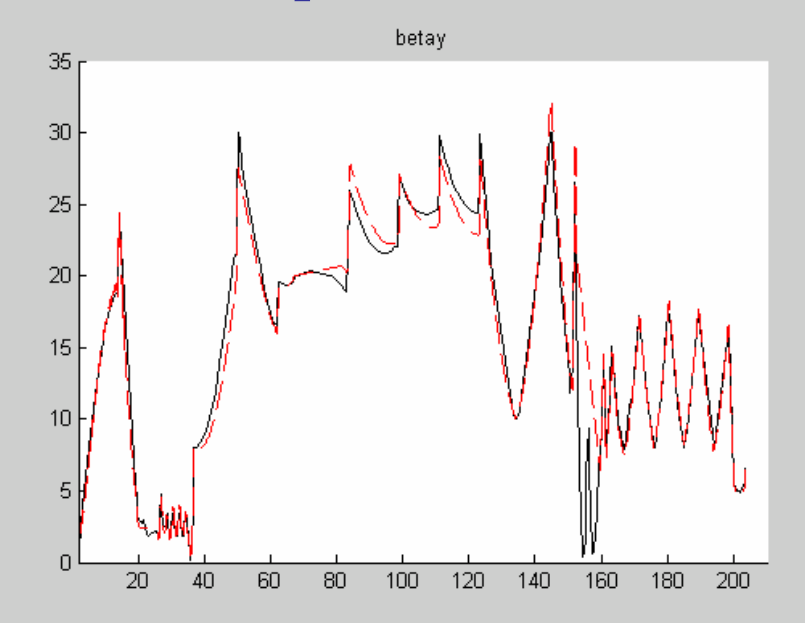

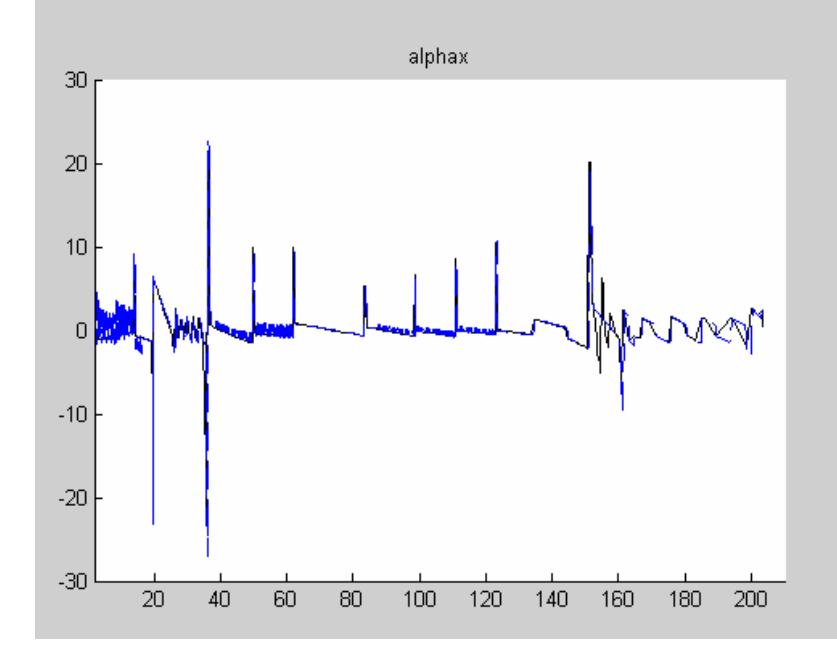

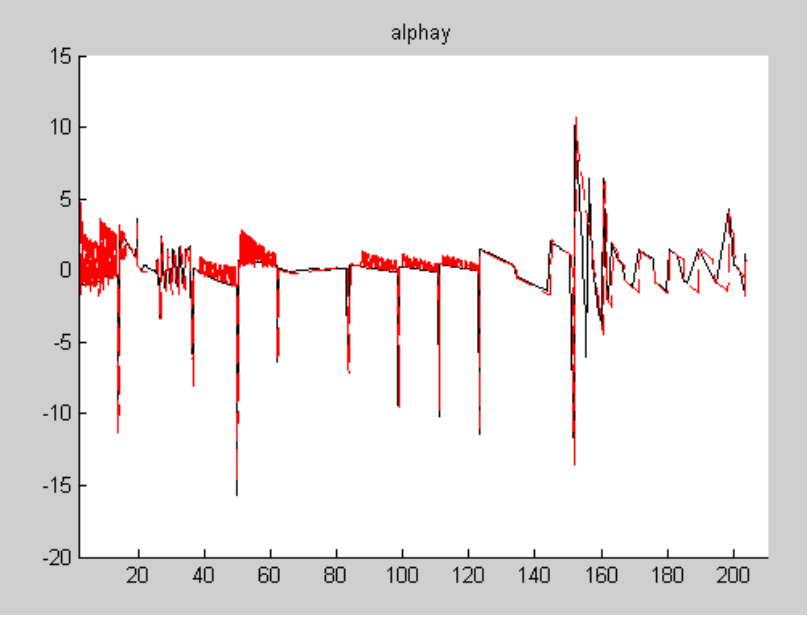

*<sup>z</sup>*[m]

### 3D simulation without self fields. Optics.

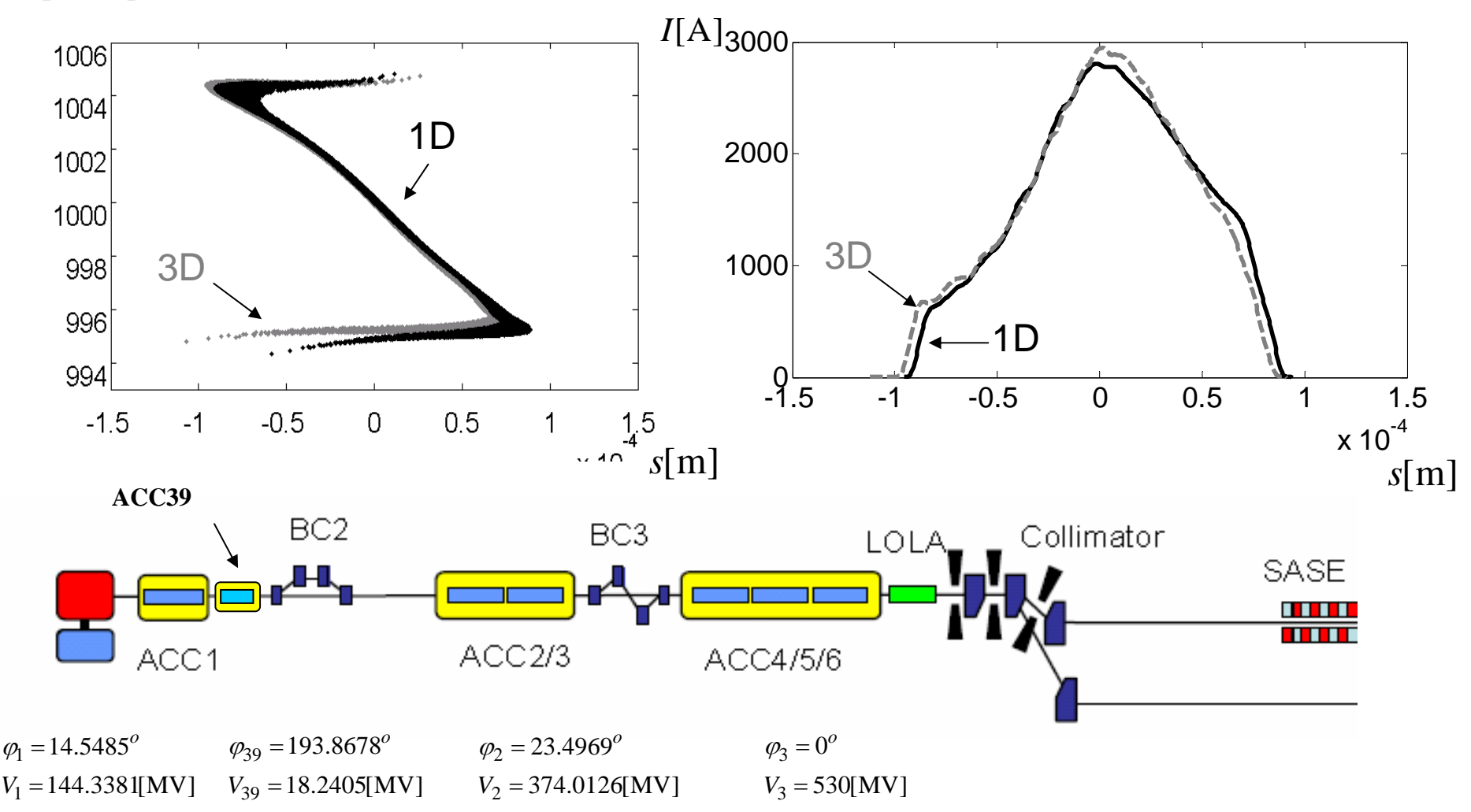

*E*[MeV]

# 3D simulation without self fields. Tails charge?

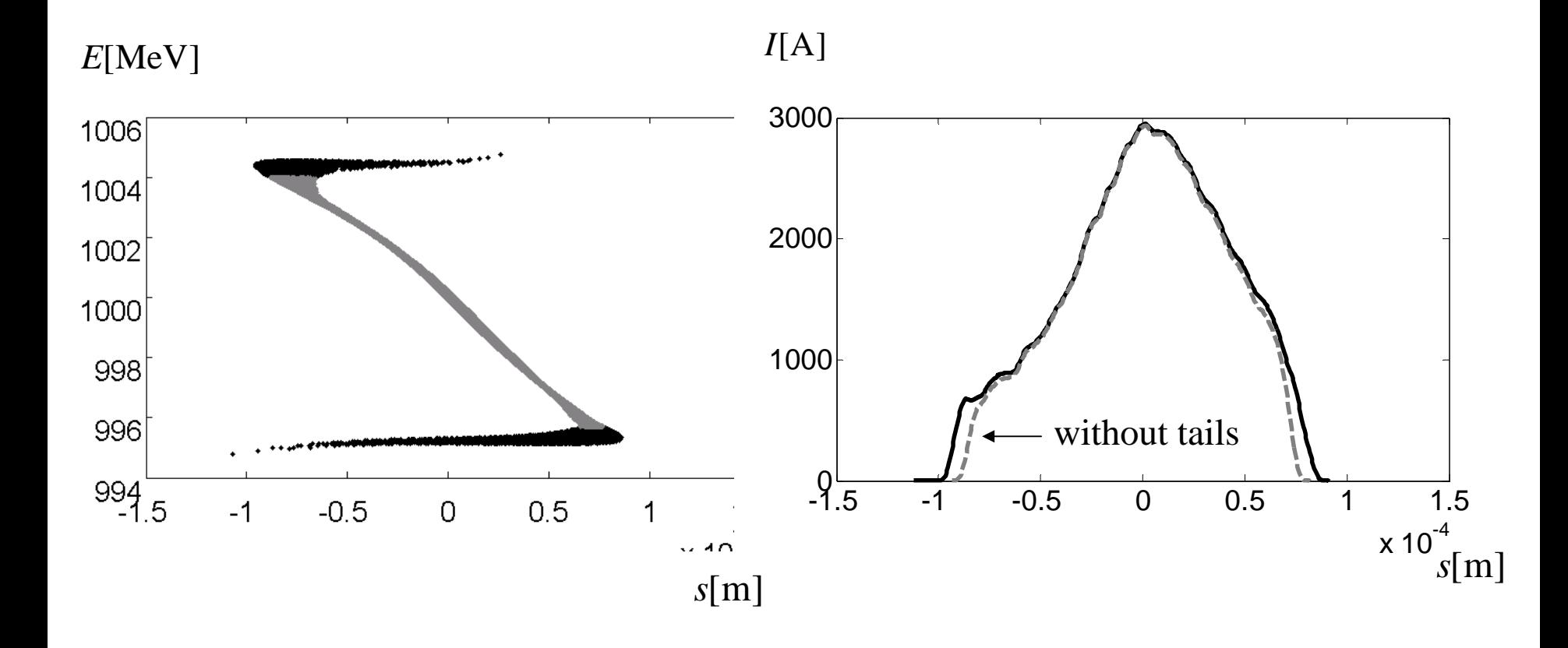

# 3D and 1D simulations with self fields.

- 1) space charge
- 2) space charge + cavity wakes
- 3) space charge +cavity wakes  $+$  self fields in BCs

1D model was checked through 3D.

Working points are found by minsearch() in 1D and then checked by 3D.

Finally, 1D model will be used to estimate RF tolerances.

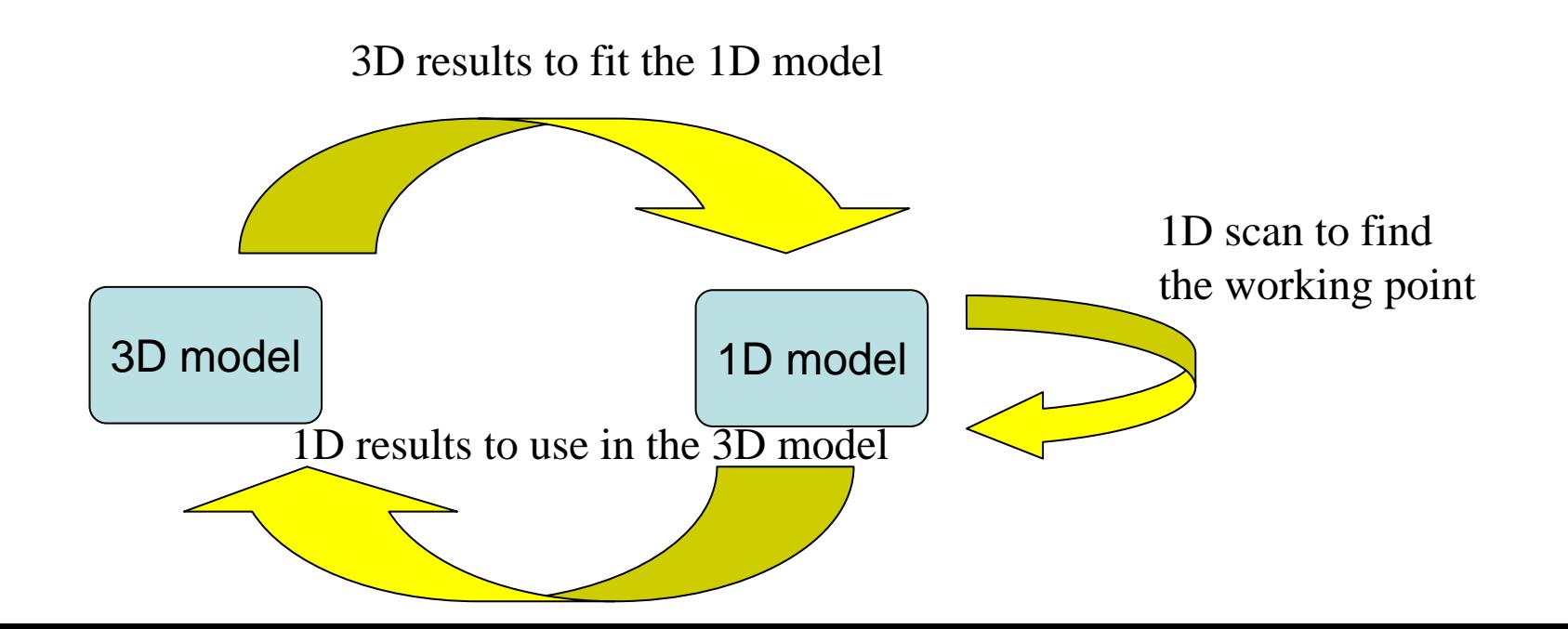

# 3D and 1D simulations with self fields.

### Work points from 1D optimization

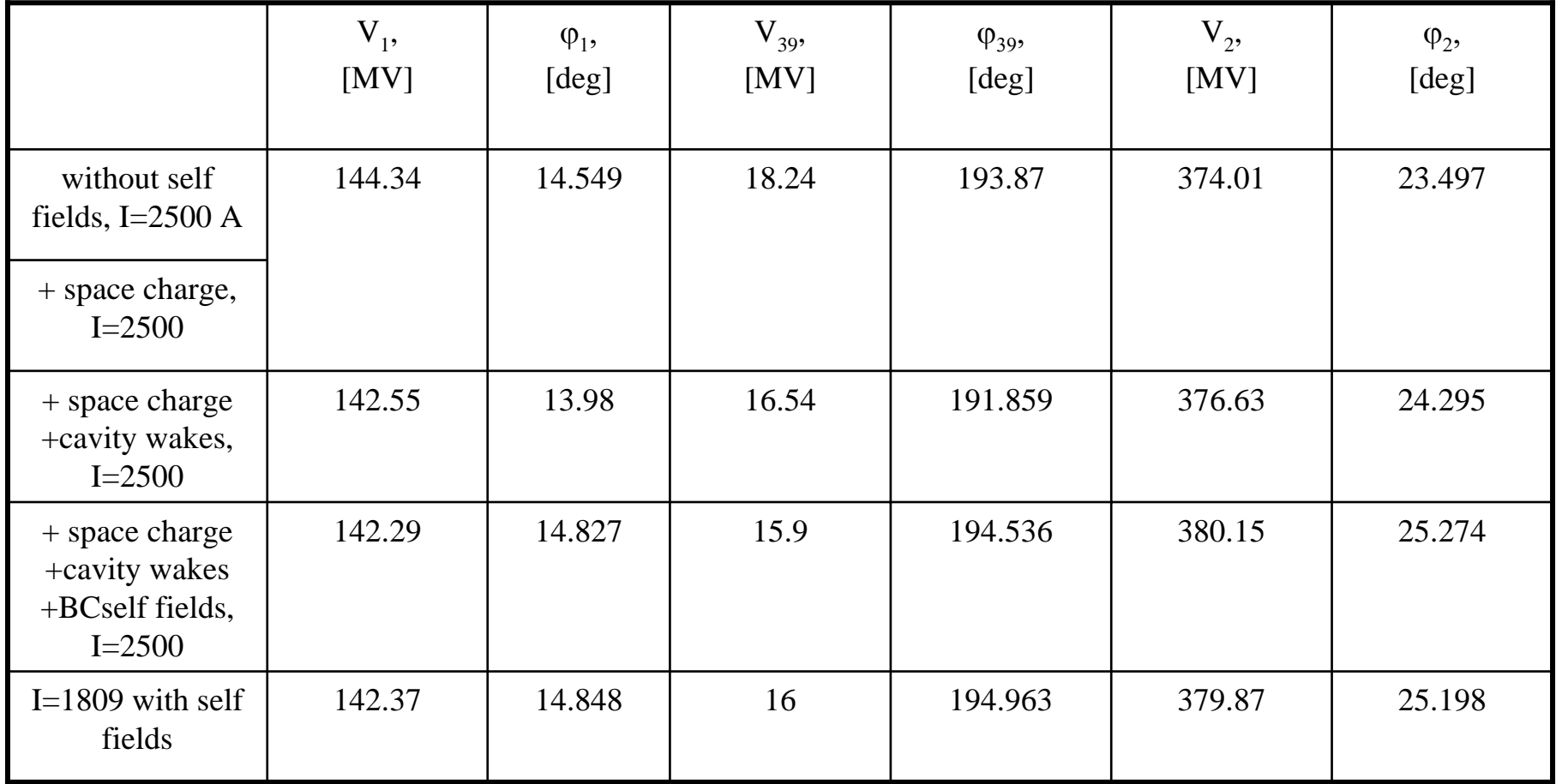

### 3D simulation with space charge in ASTRA. Optics.

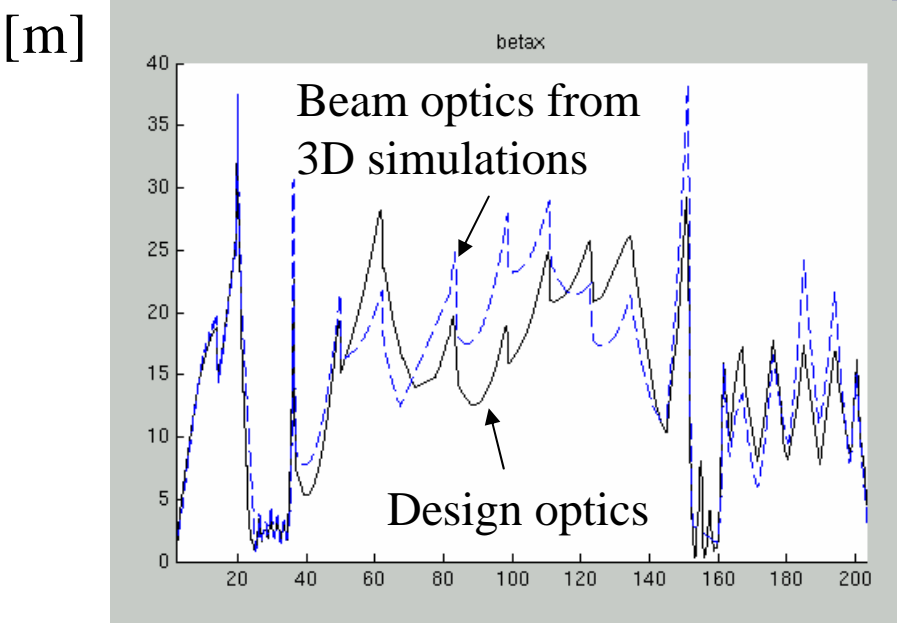

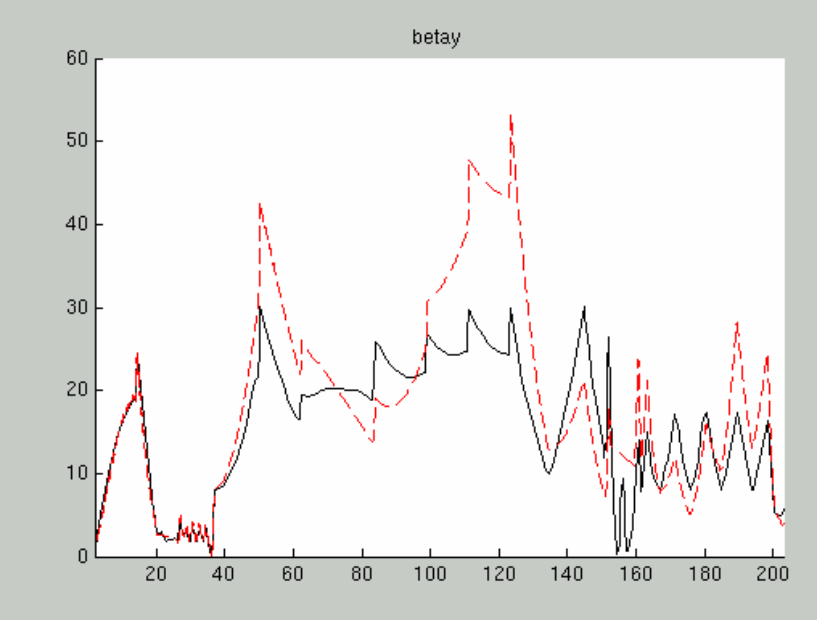

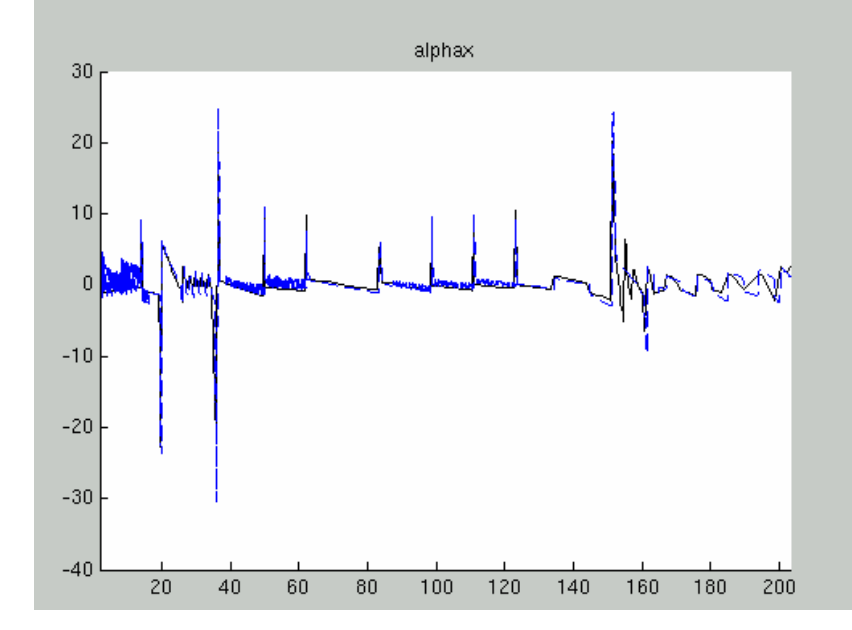

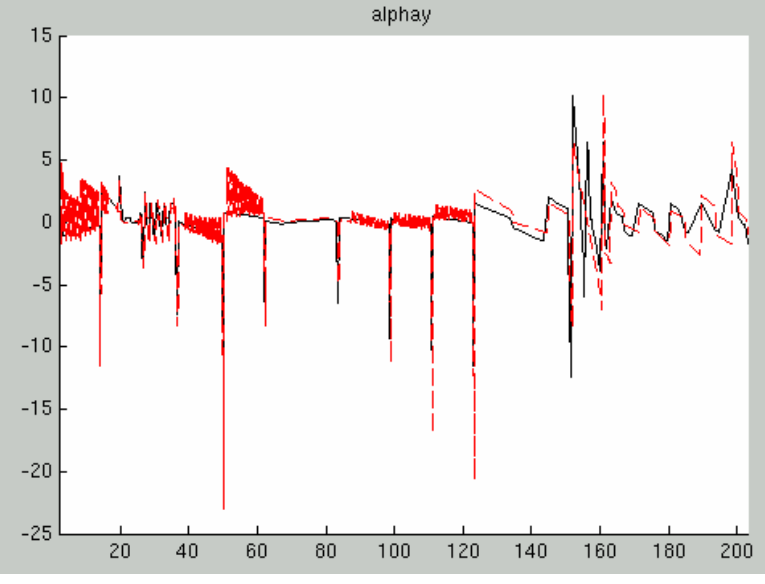

*<sup>z</sup>*[m]

### 3D simulation with space charge in ASTRA.

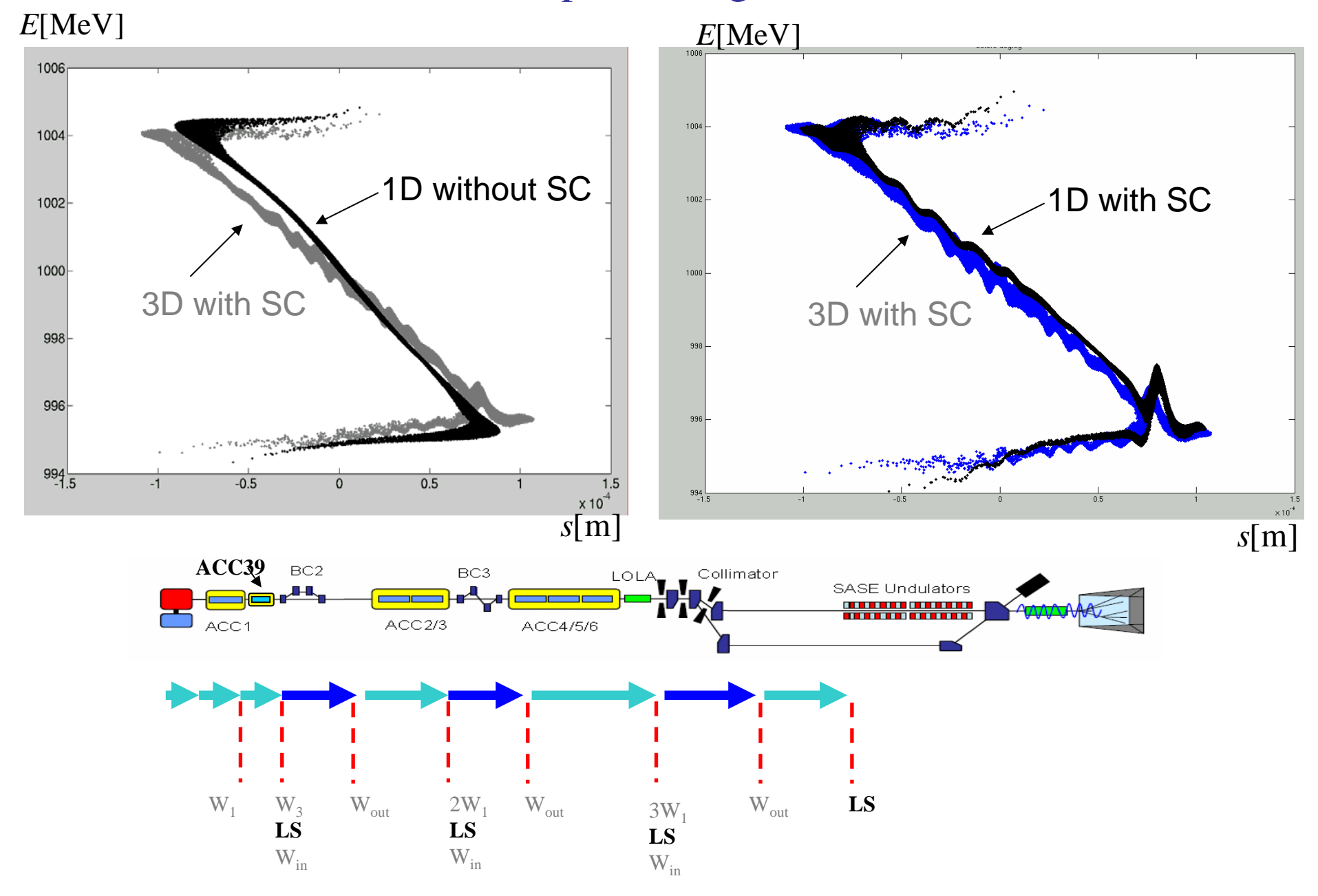

# 3D simulation with space charge in ASTRA.

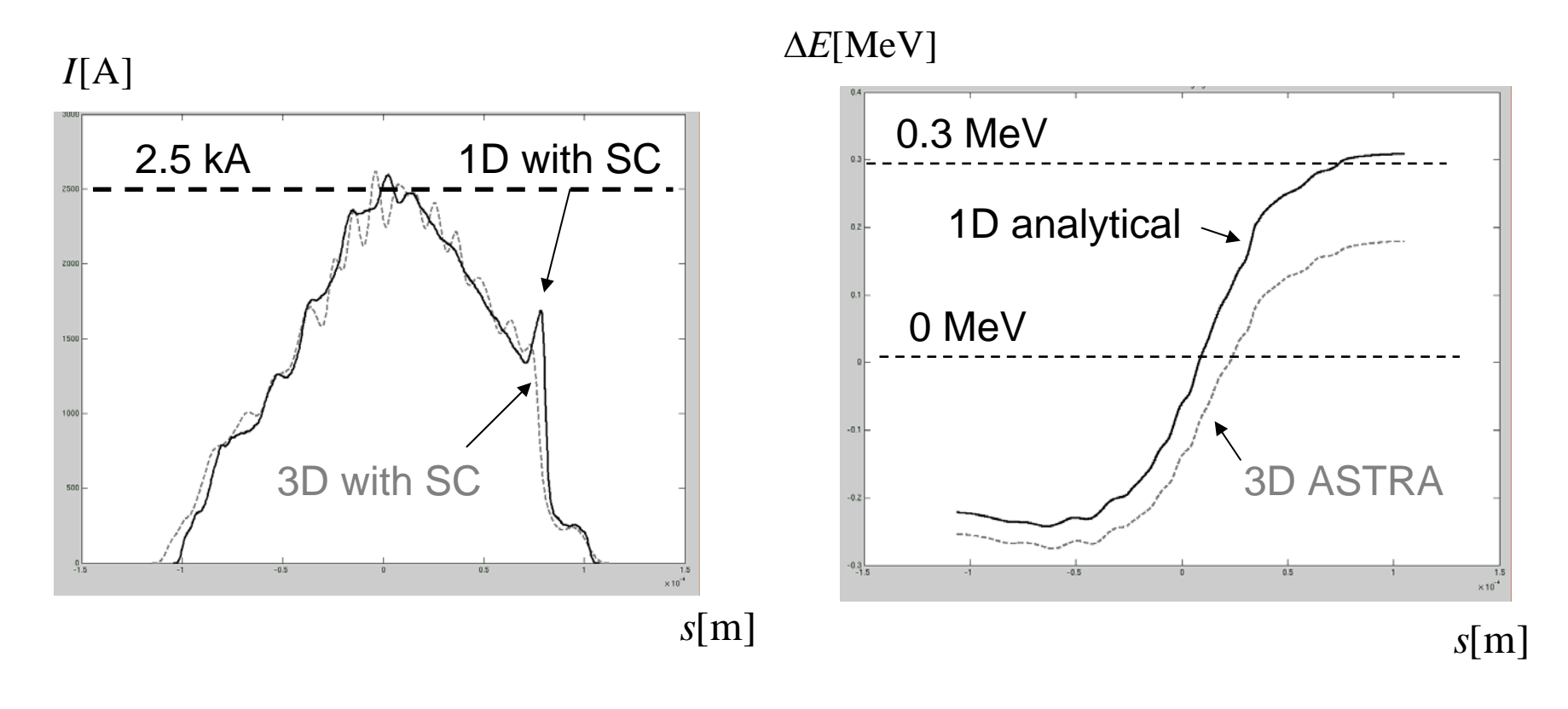

Current at z=203 m

SC wake between BCs

#### 1D simulation with space charge.  $E[\text{MeV}]$

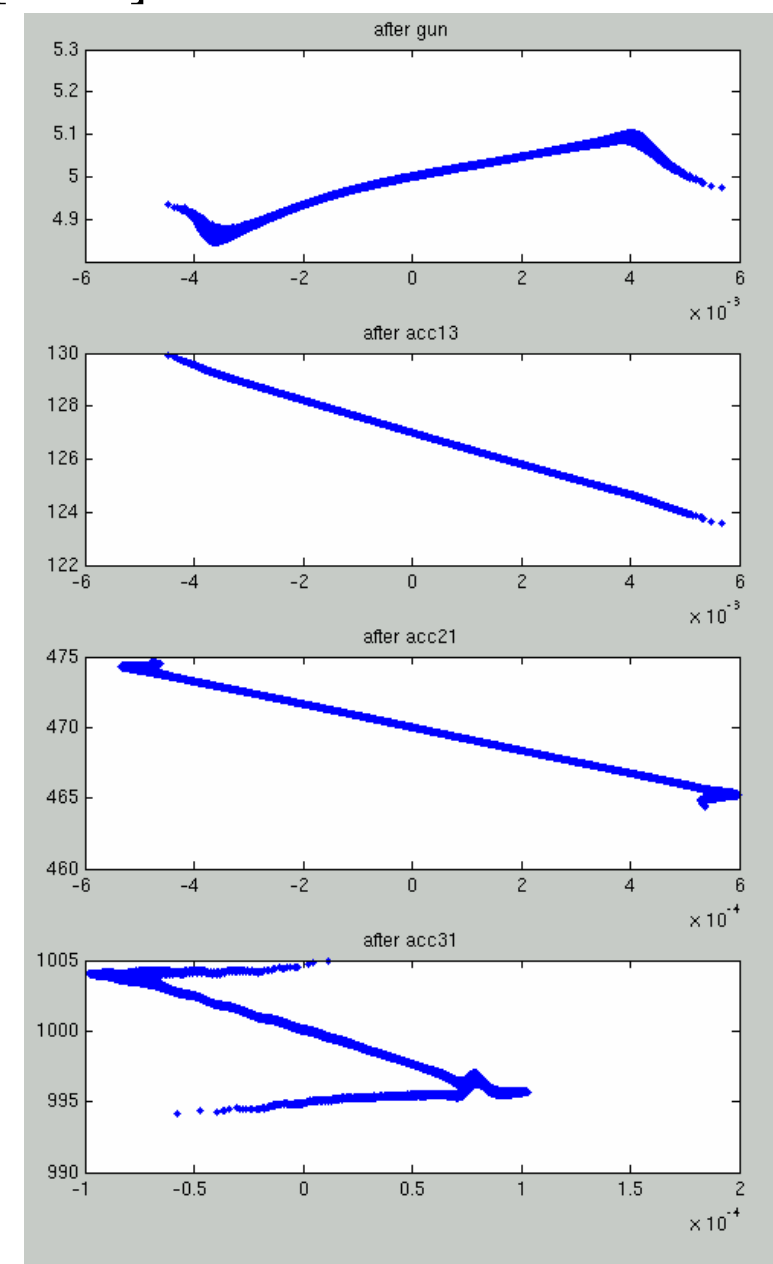

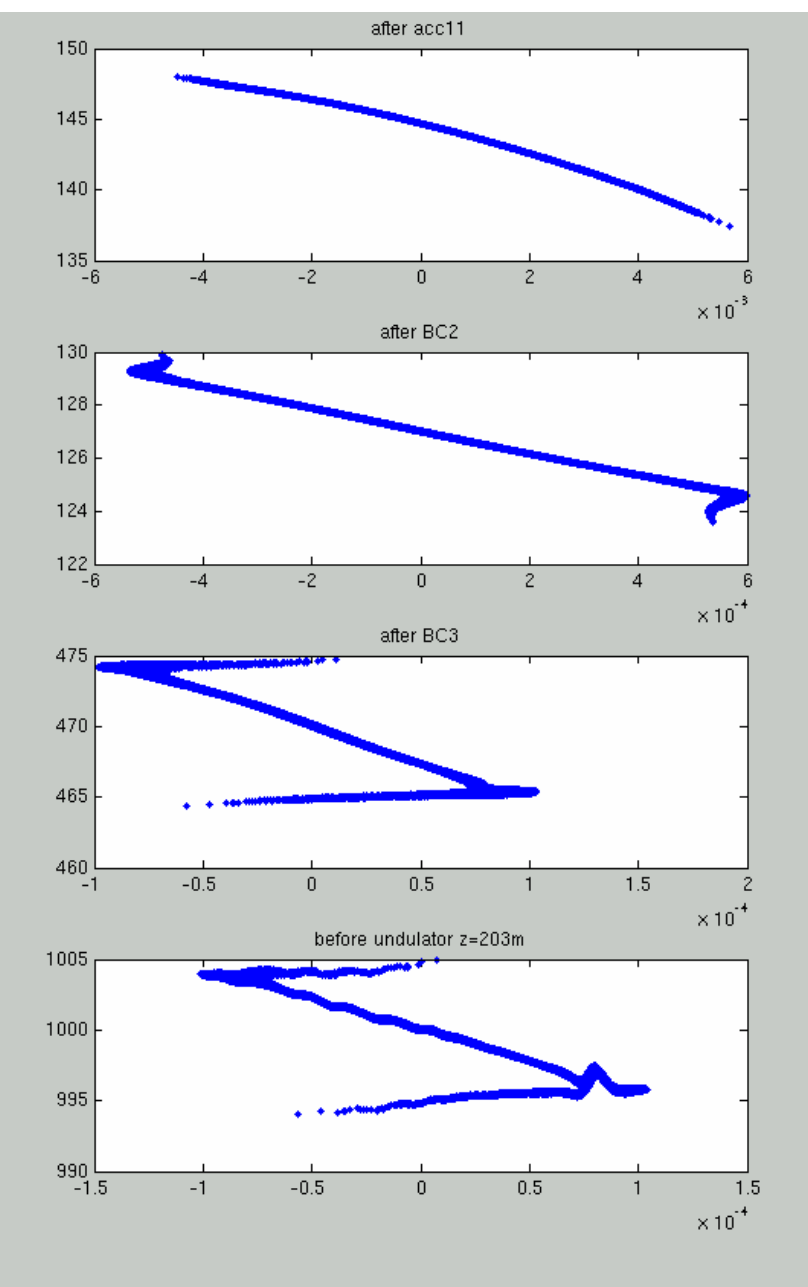

#### 1D simulation with space charge.  $I[A]$

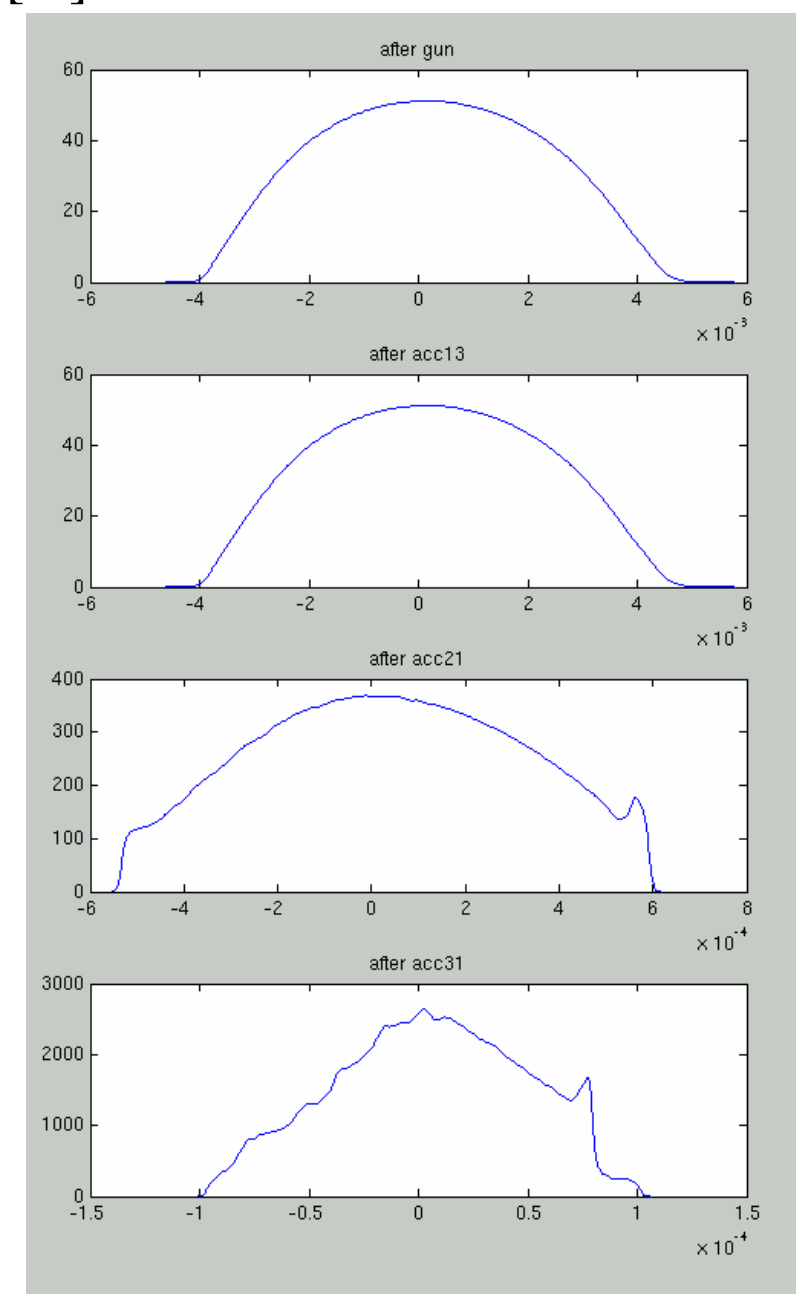

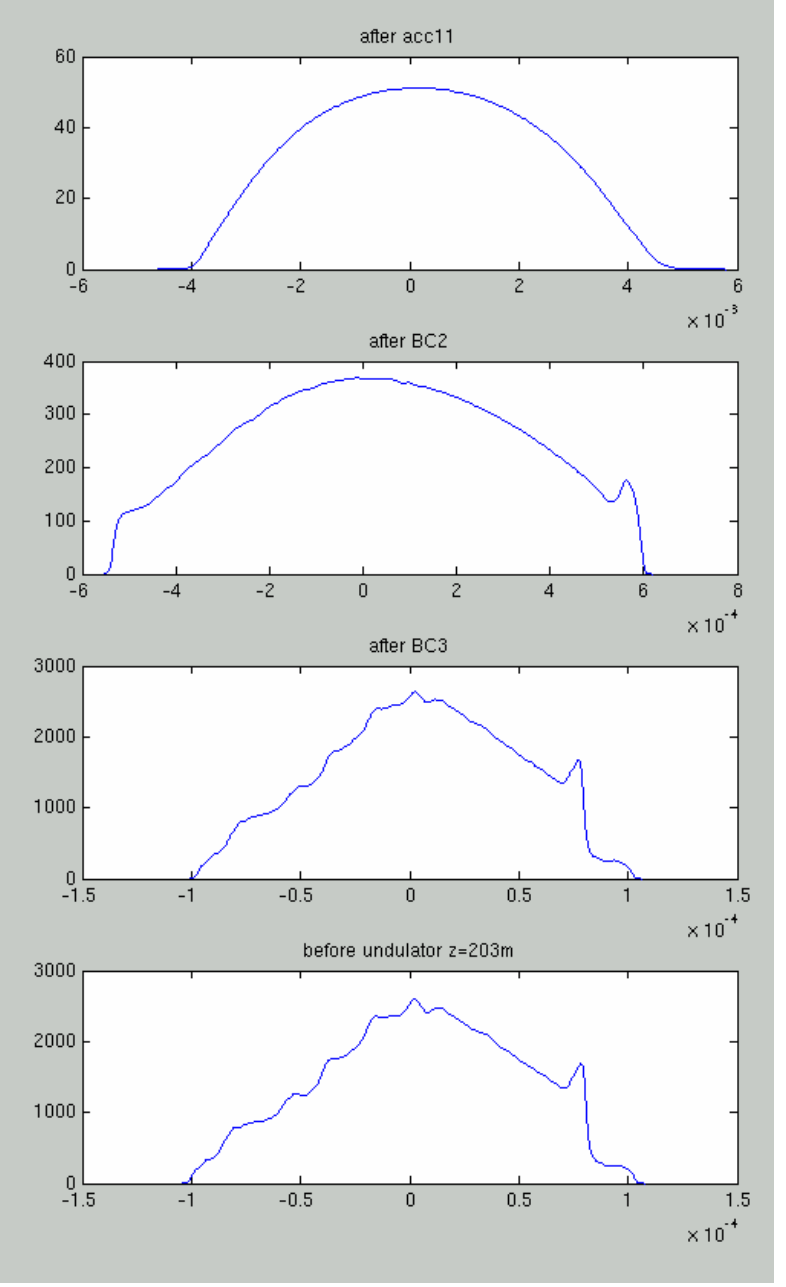

# 1D simulation with space charge + cavity wakes.  $E[MeV]$

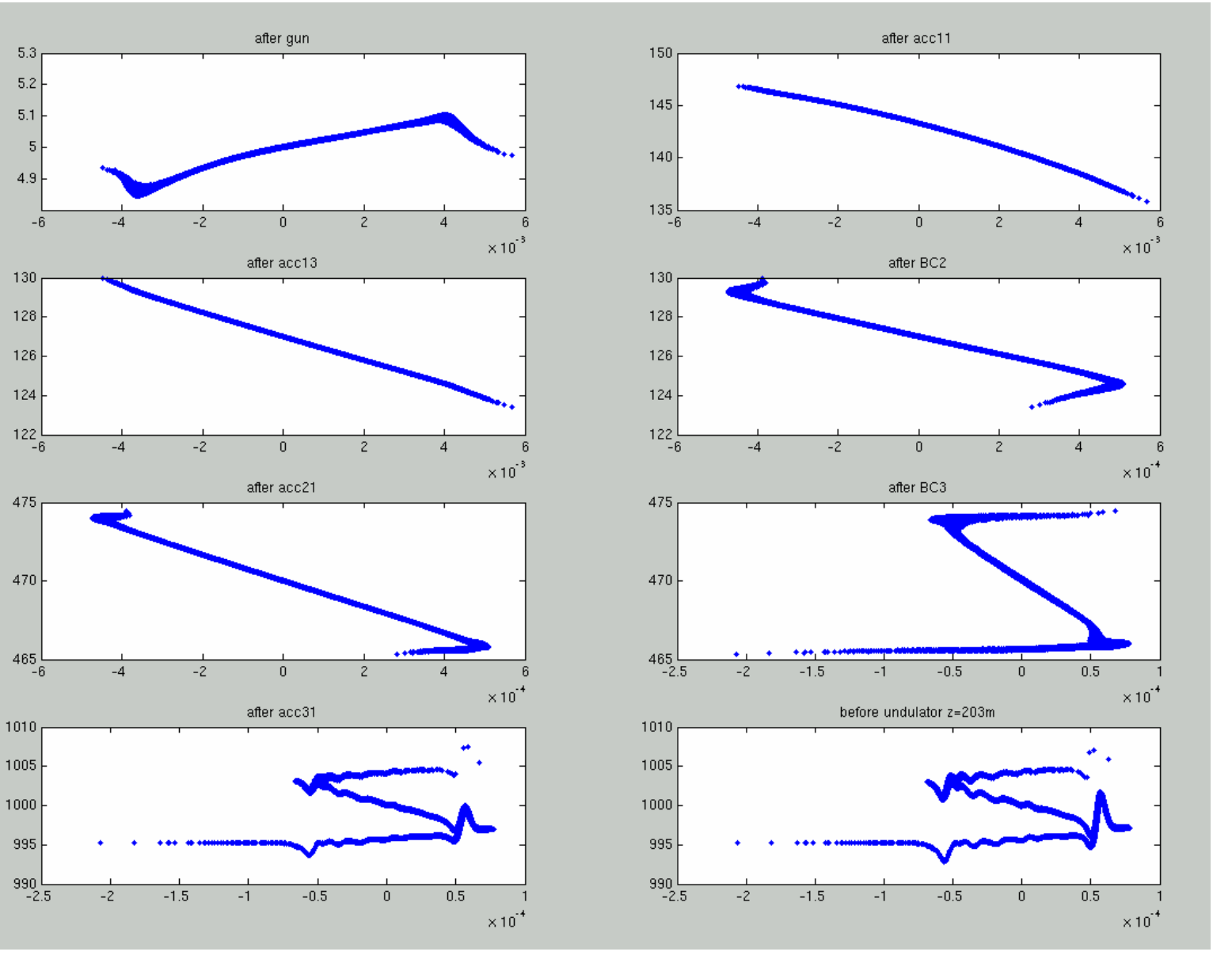

#### 1D simulation with space charge + cavity wakes.  $I[A]$

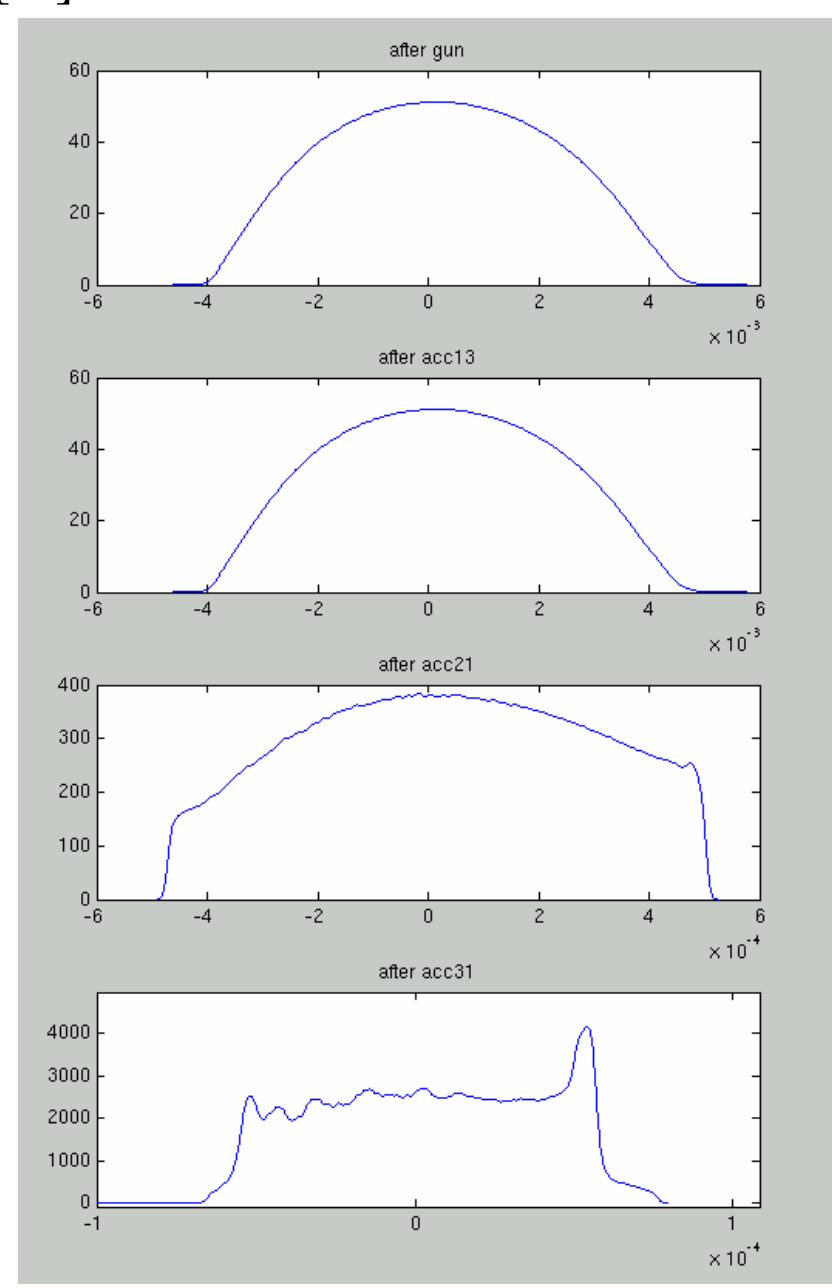

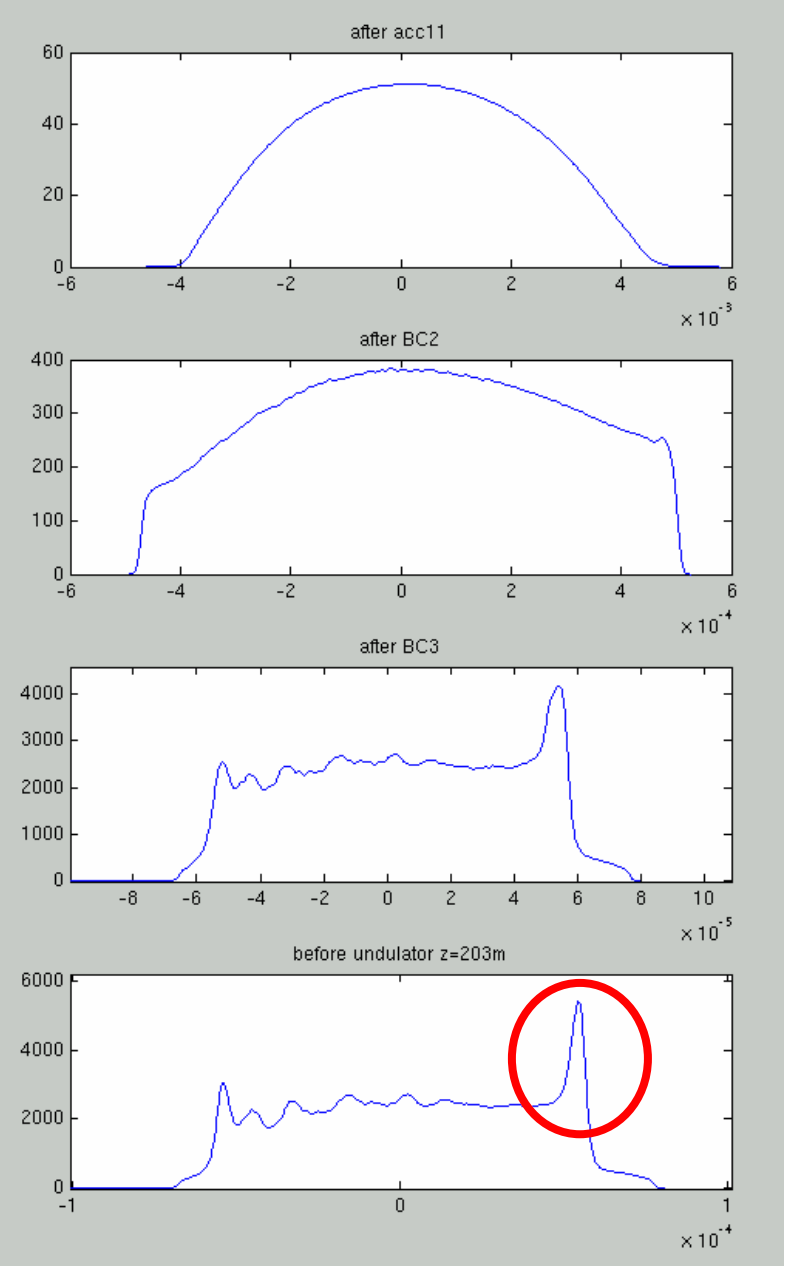

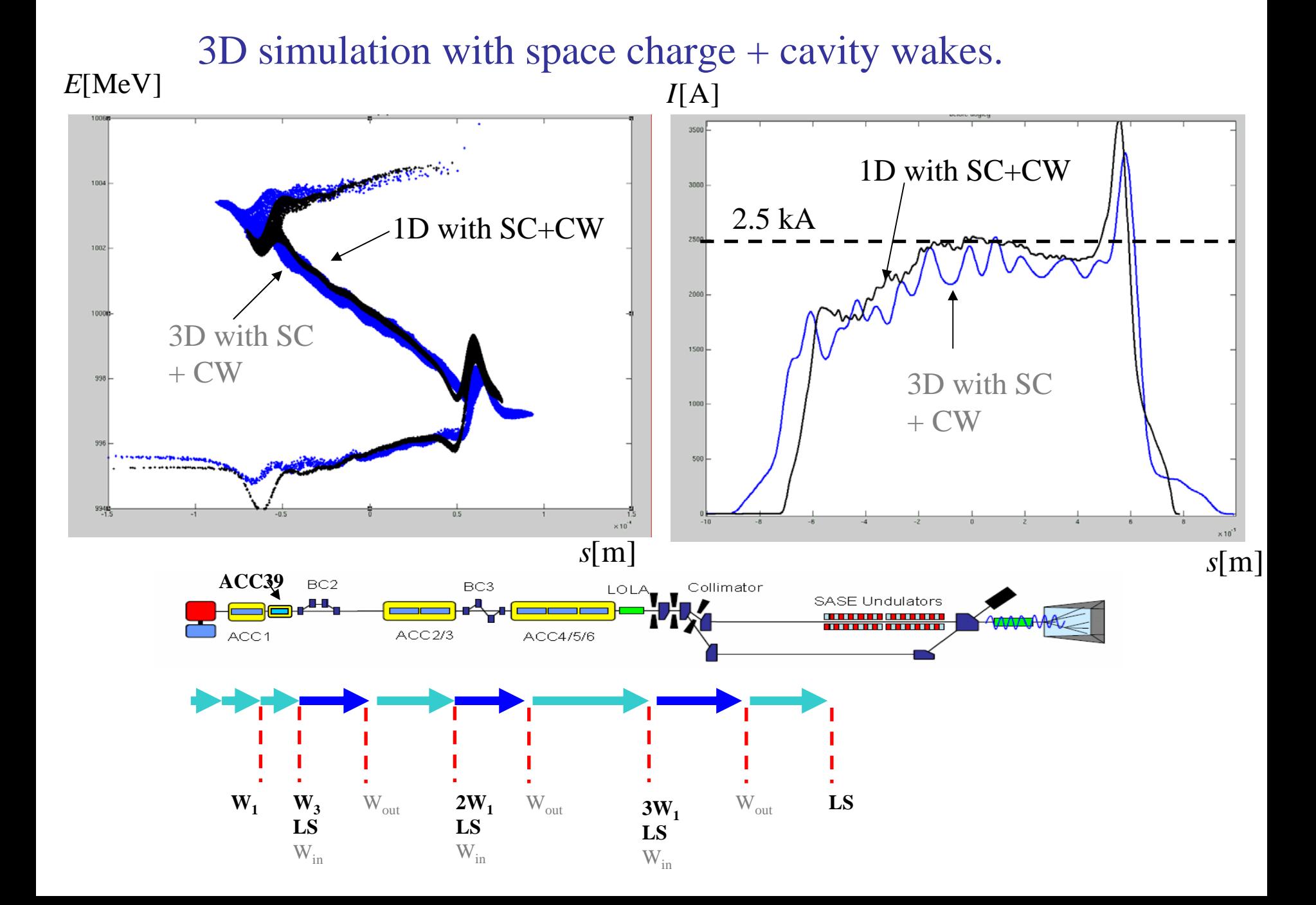

#### 3D simulation with space charge + cavity wakes+self fields in BCs. *E*[MeV] *E*[MeV]

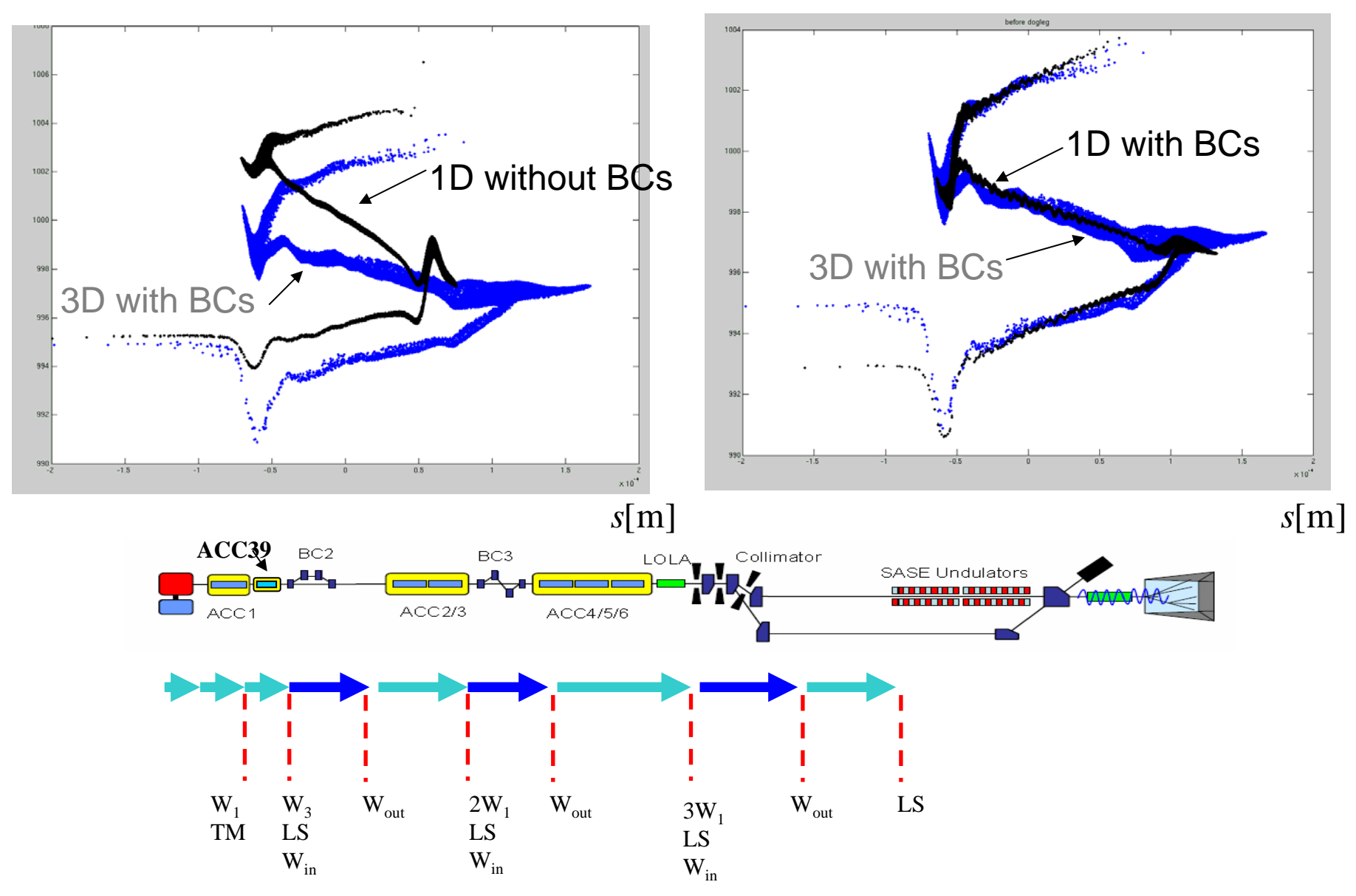

### 3D simulation with space charge + cavity wakes+self fields in BCs.

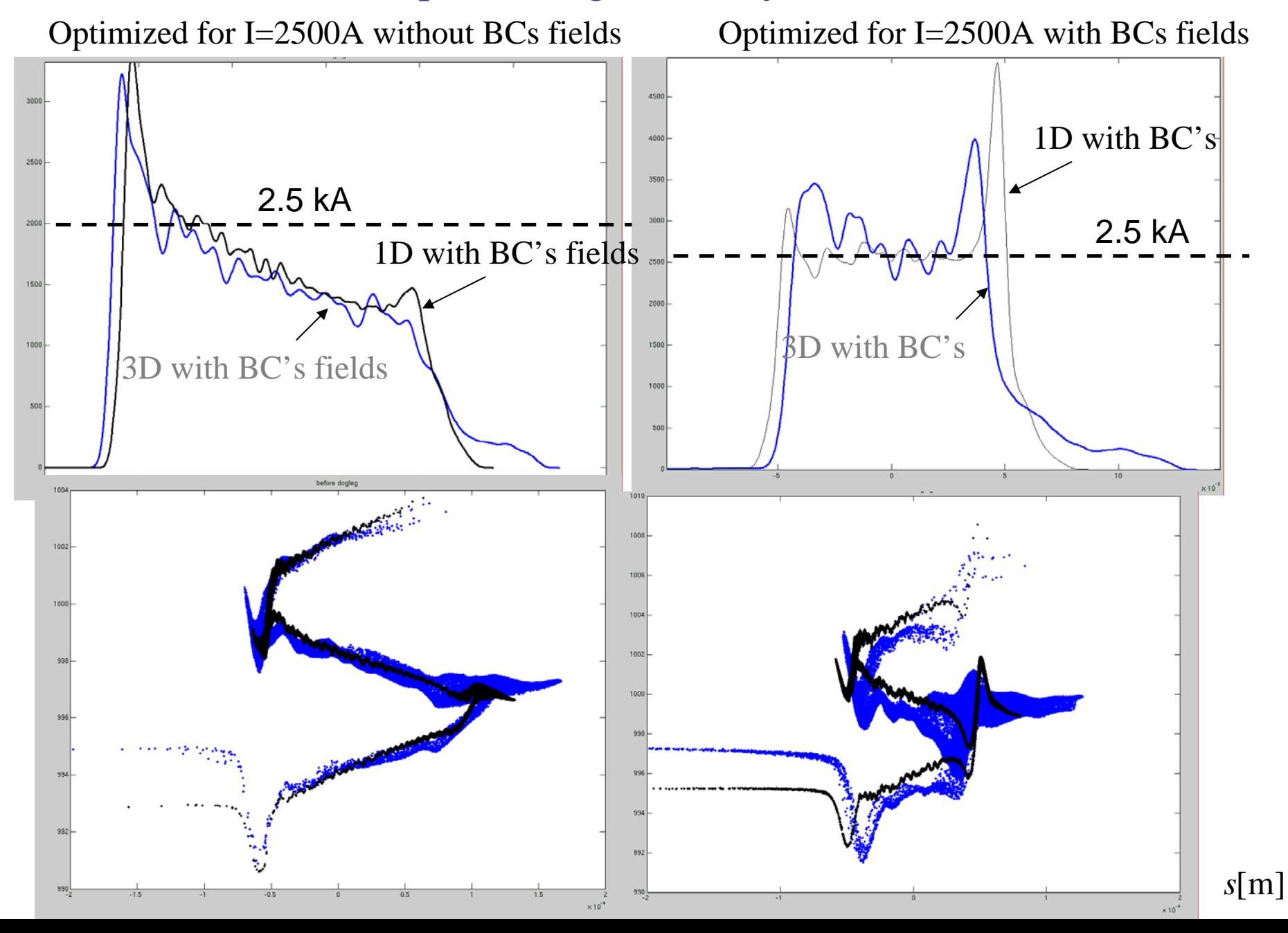

#### *E*[MeV] after gun after acc11  $5.3$  $150<sub>1</sub>$  $5.2$ 145  $5.1$  $\sqrt{5}$  $140<sup>1</sup>$ 4.9 ا 135<br>6- $-6$  $-4$  $-2$  $\mathbf 0$  $\overline{c}$  $\overline{4}$  $-4$  $-2$  $\overline{0}$  $\mathcal{P}$  $\overline{4}$  $\times 10^{-3}$  $\times 10^{-3}$ after acc13 after BC2 130 130 128 128 126 126 124 124  $122 - 6$ 122 L<br>5- $-4$  $-2$  $\boldsymbol{0}$  $\overline{c}$  $\overline{4}$  $-2$  $\,0\,$  $\overline{A}$  $6$  $-4$  $-3$  $-1$  $\mathcal{P}$ 3 5  $\times 10^{-3}$  $\times\,10^{14}$ after acc21 after BC3 475 476 474 470 472 470 465

 $460 - 3$ 

1010

1005

 $1000$ 

995

990

 $-2.5$ 

 $-2.5$ 

 $-2$ 

 $-2$ 

 $-1.5$ 

 $-1.5$ 

 $-1$ 

before undulator z=203m

 $-1$ 

 $-0.5$ 

 $-0.5$ 

 $\mathbf 0$ 

 $\,0\,$ 

 $0.5<sub>1</sub>$ 

٠.

 $0.5\,$ 

 $\times 10^{-4}$ 

 $\times 10^{-4}$ 

468  $466$ <br> $-5$ 

1010

1005

1000

995

ـا 990<br>3-

 $-4$ 

 $-2.5$ 

 $-2$ 

 $-3\,$ 

 $-2$ 

 $-1$ 

 $-1.5$ 

 $\boldsymbol{0}$ 

after acc31

 $-1$ 

 $\mathbf{1}$ 

 $-0.5$ 

 $\,0\,$ 

 $0.5$ 

 $\times 10^{-4}$ 

 $\mathbf{2}$ 

 $\mathbf{3}$ 

 $\overline{a}$ 

5  $\times 10^{-4}$ 

# 3D simulation with space charge + cavity wakes+self fields in BCs.

# 3D simulation with space charge + cavity wakes+self fields in BCs.

*I*[A]

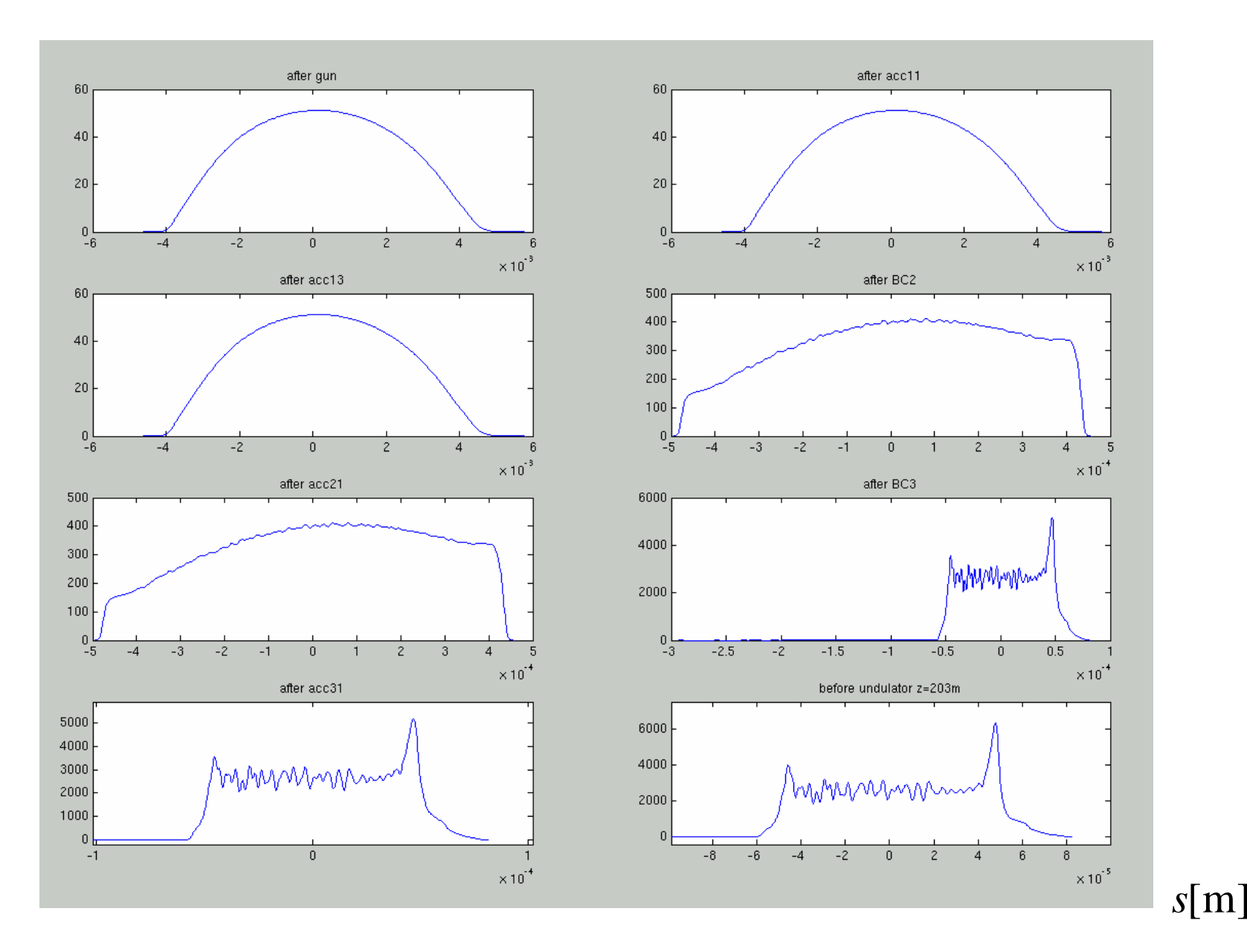

# 3D simulation with space charge + cavity wakes+self fields in BCs.

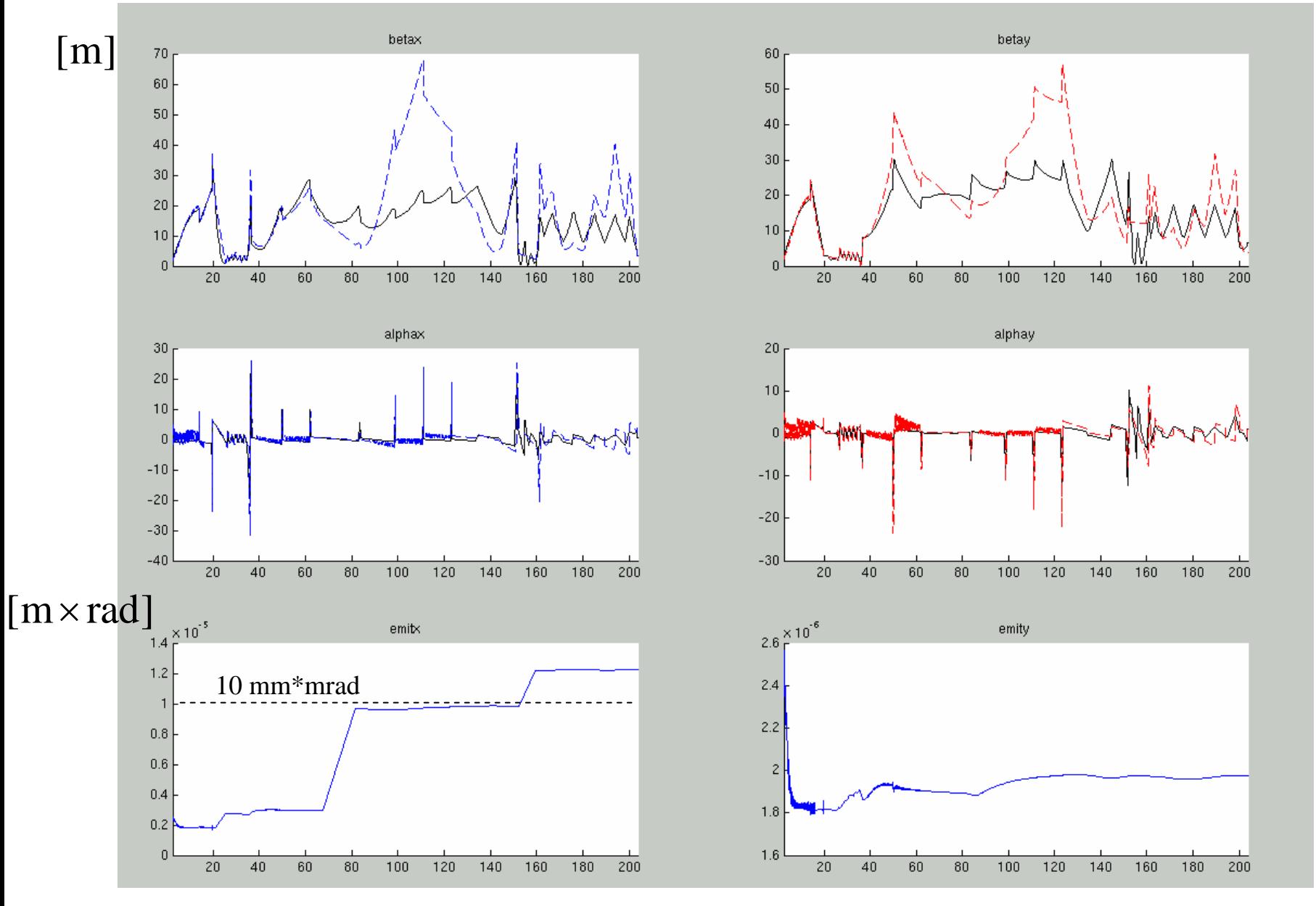

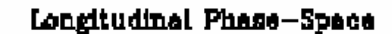

 $2×10^{-3}$ 

 $6 - 2 \times 10^{-3}$ 

 $-0.06$ 

sd%dr  $\bullet$ 

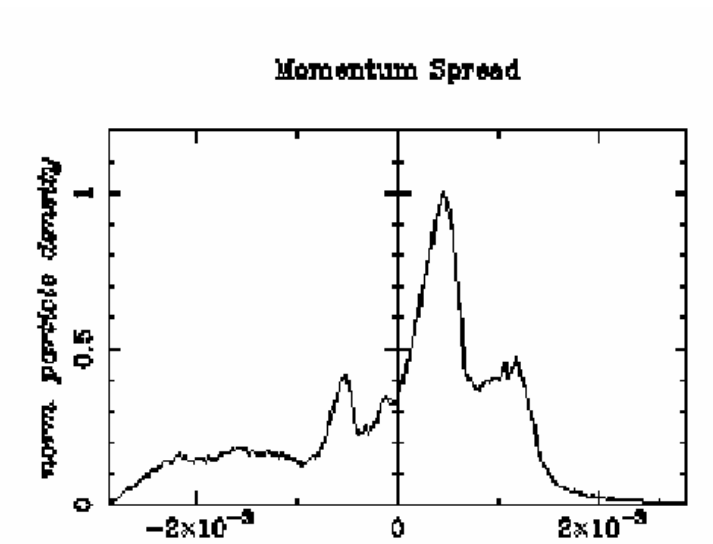

 $\Delta p x/p\pi$ 

 $\Delta x$  state.

0

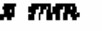

 $0.05$ 

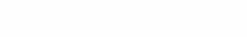

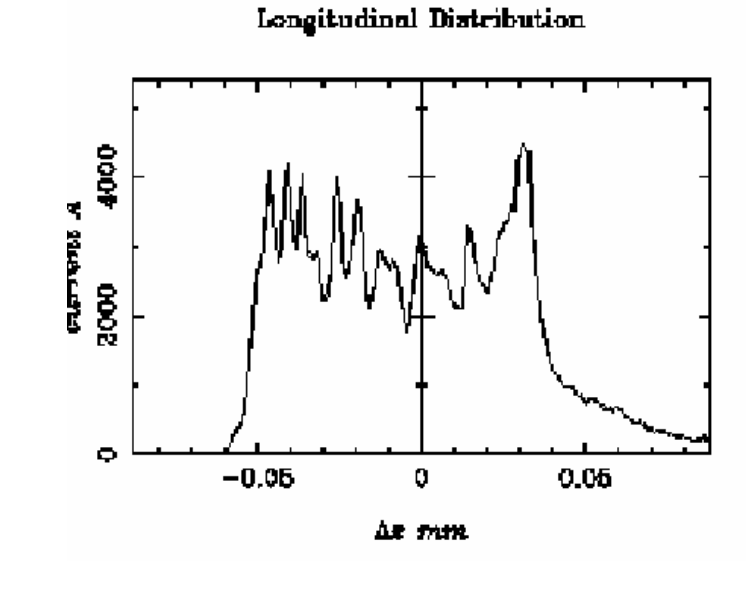

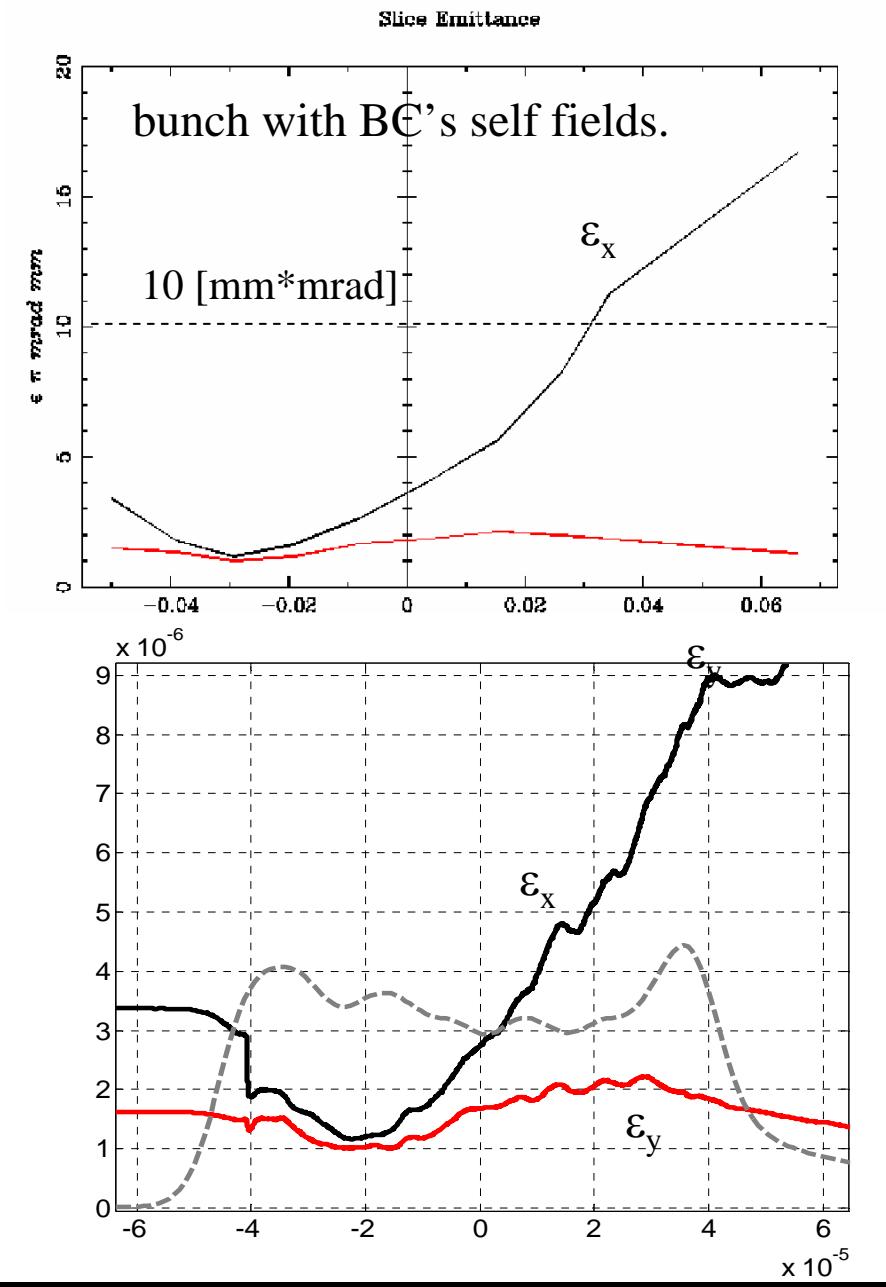

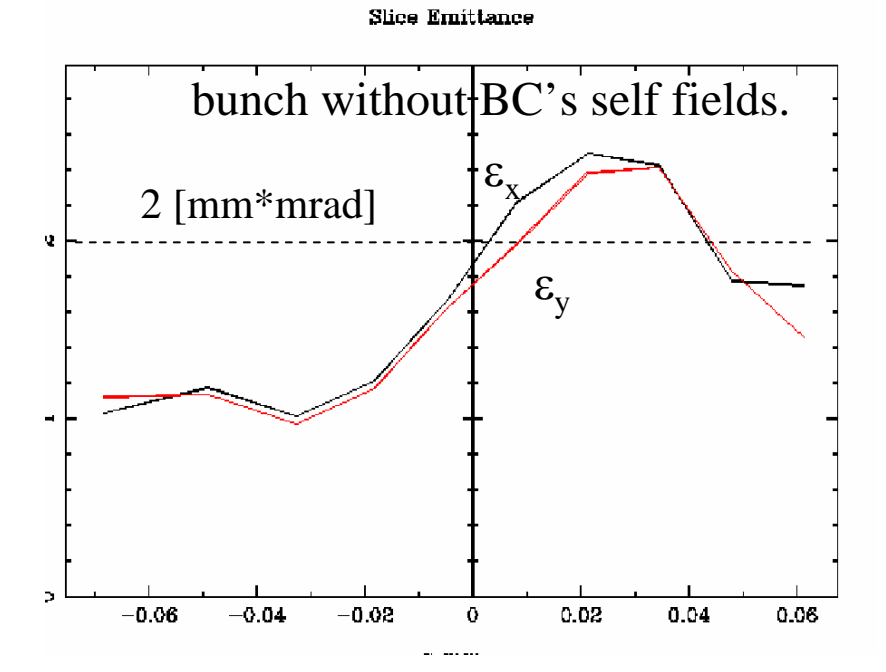

front, side and top view of the bunch with BC's self fields.

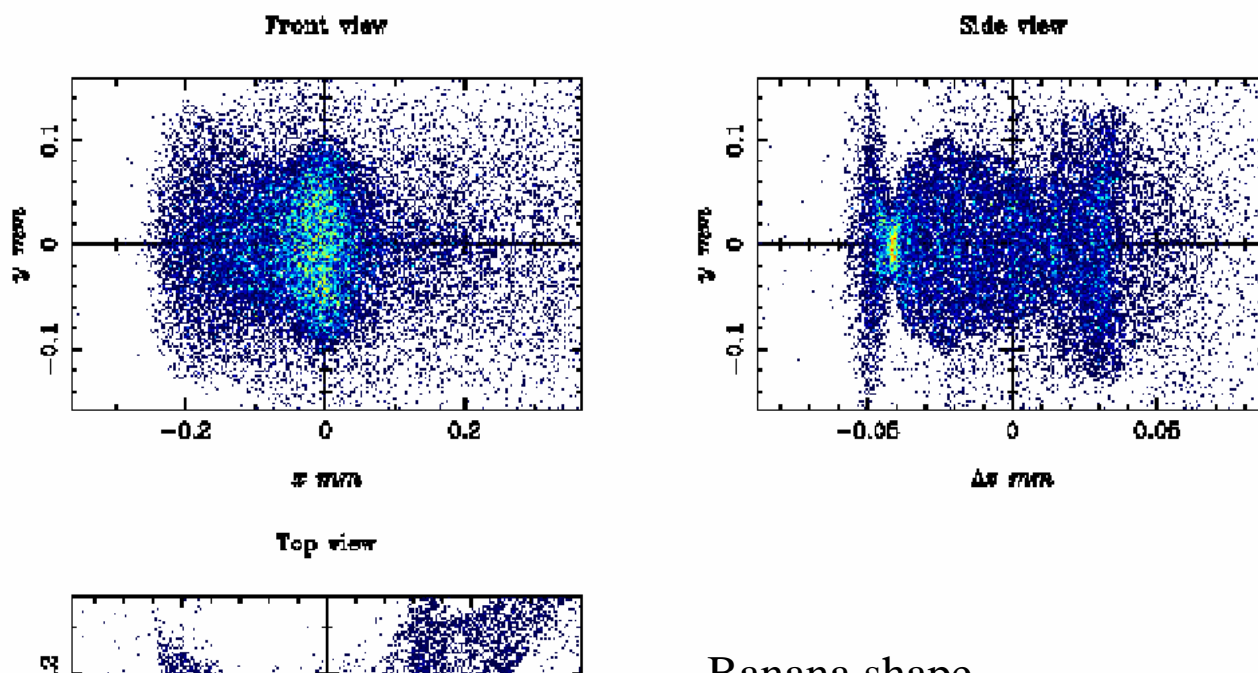

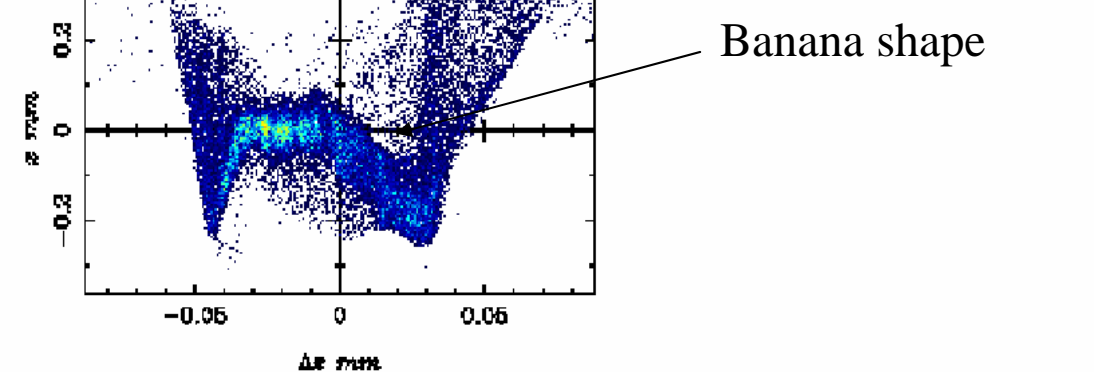

front, side and top view of the bunch without BC's self fields.

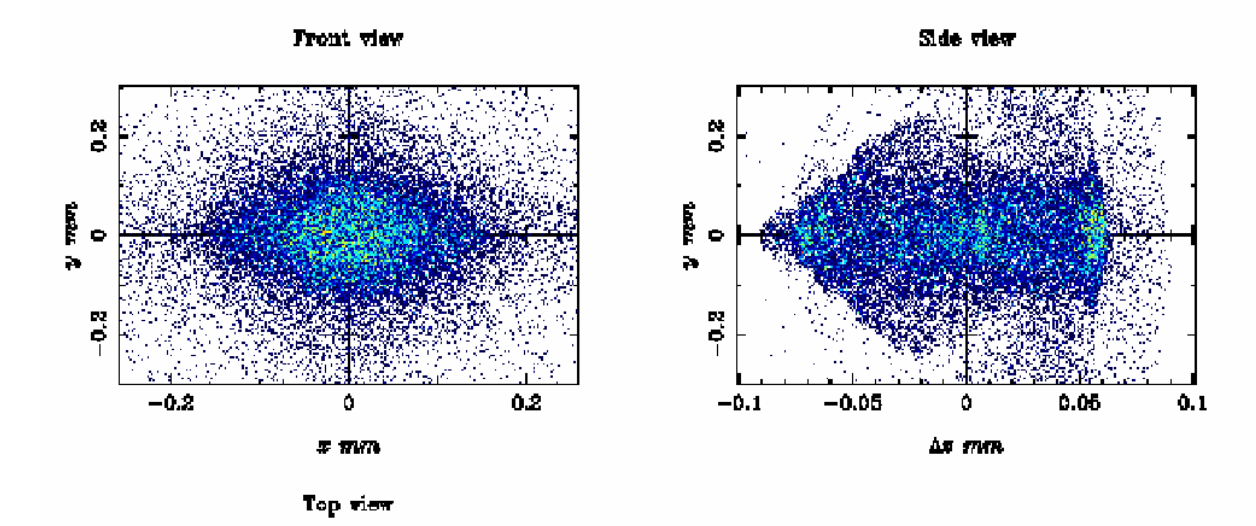

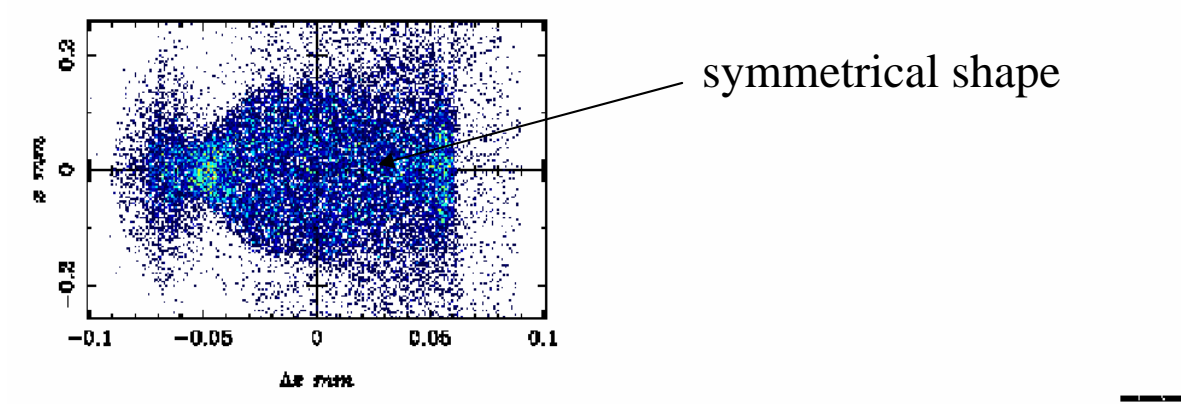

From I=2500A to I=1809A.

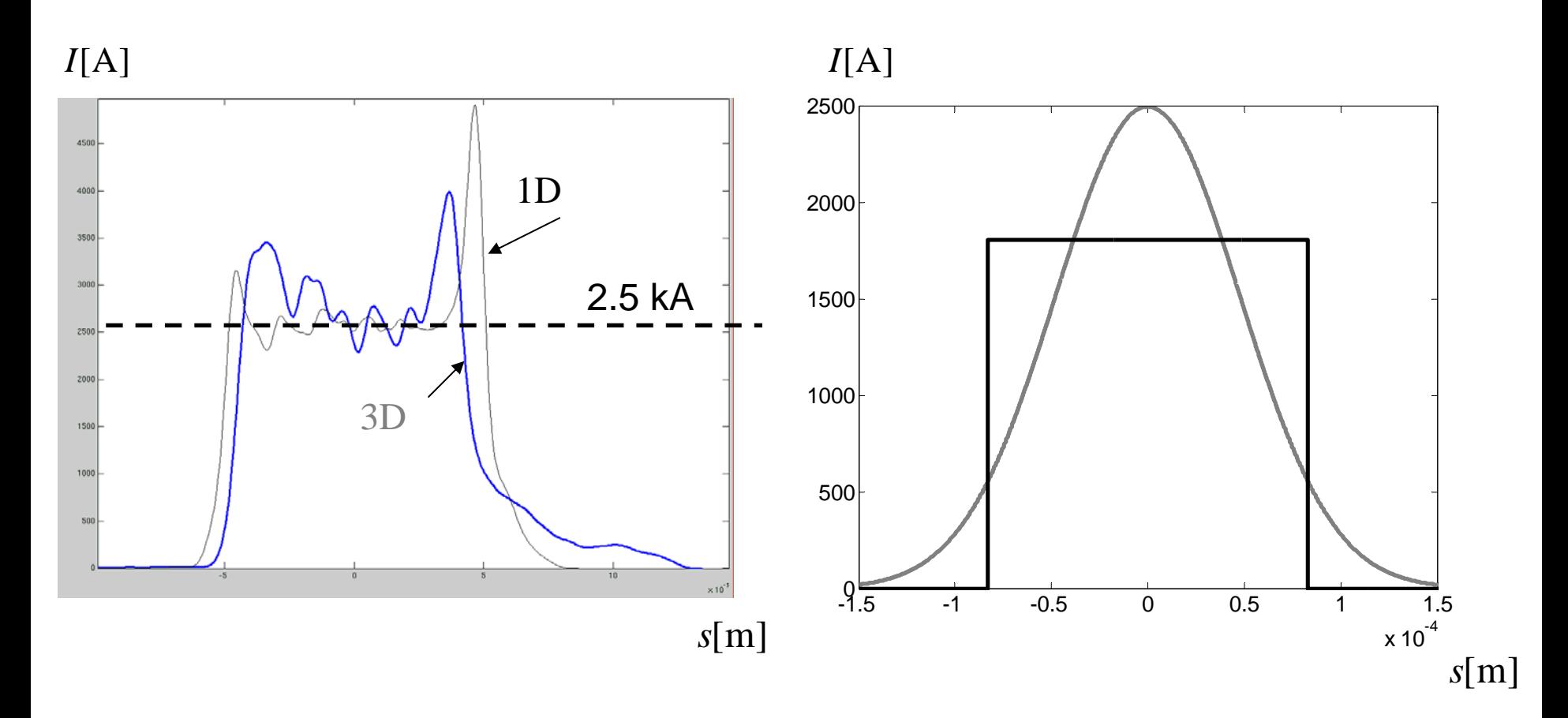

Rectangular and Gaussian bunches with the same rms length

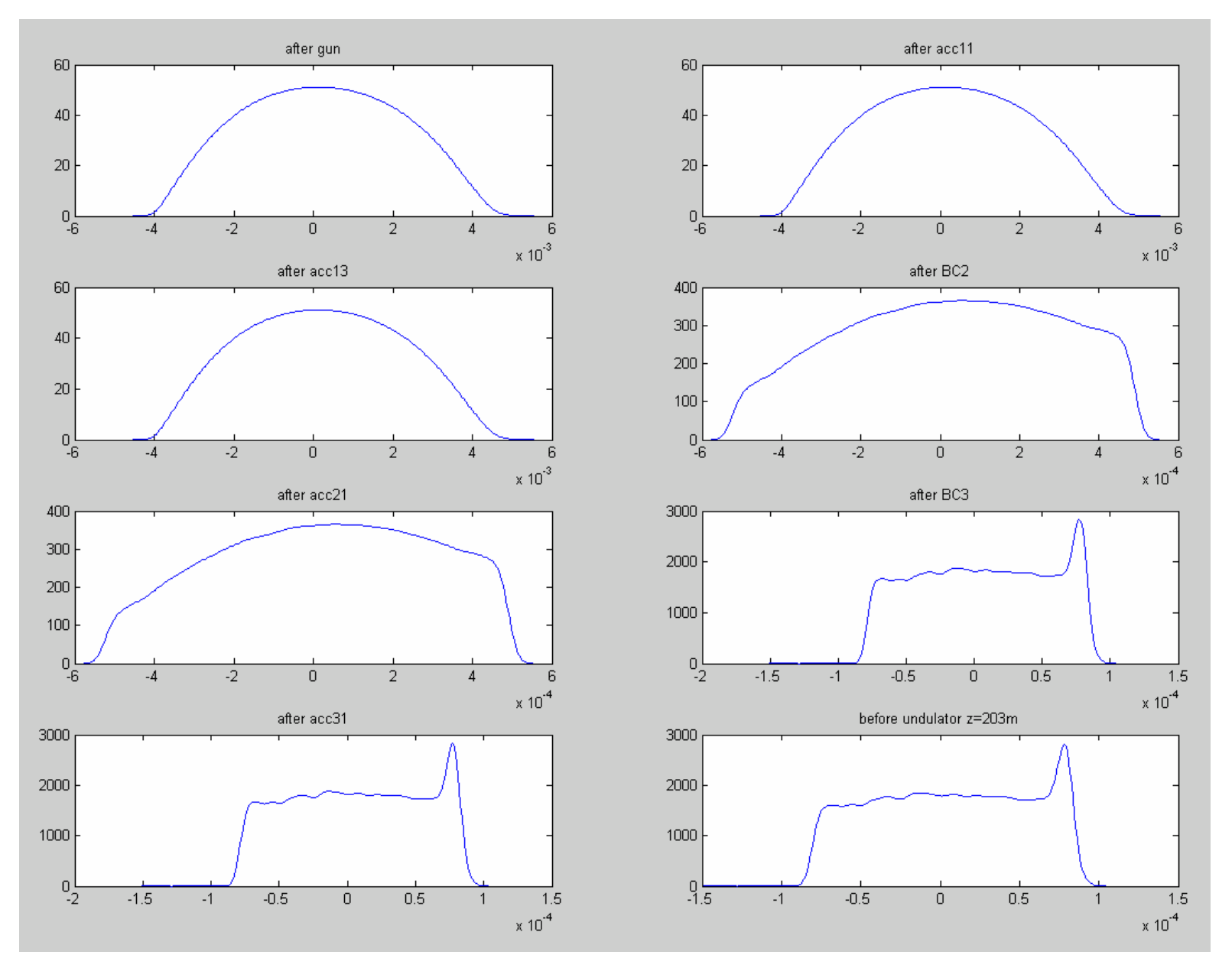

#### 3D simulation with self fields for  $I=1809A$ .  $E[\text{MeV}]$

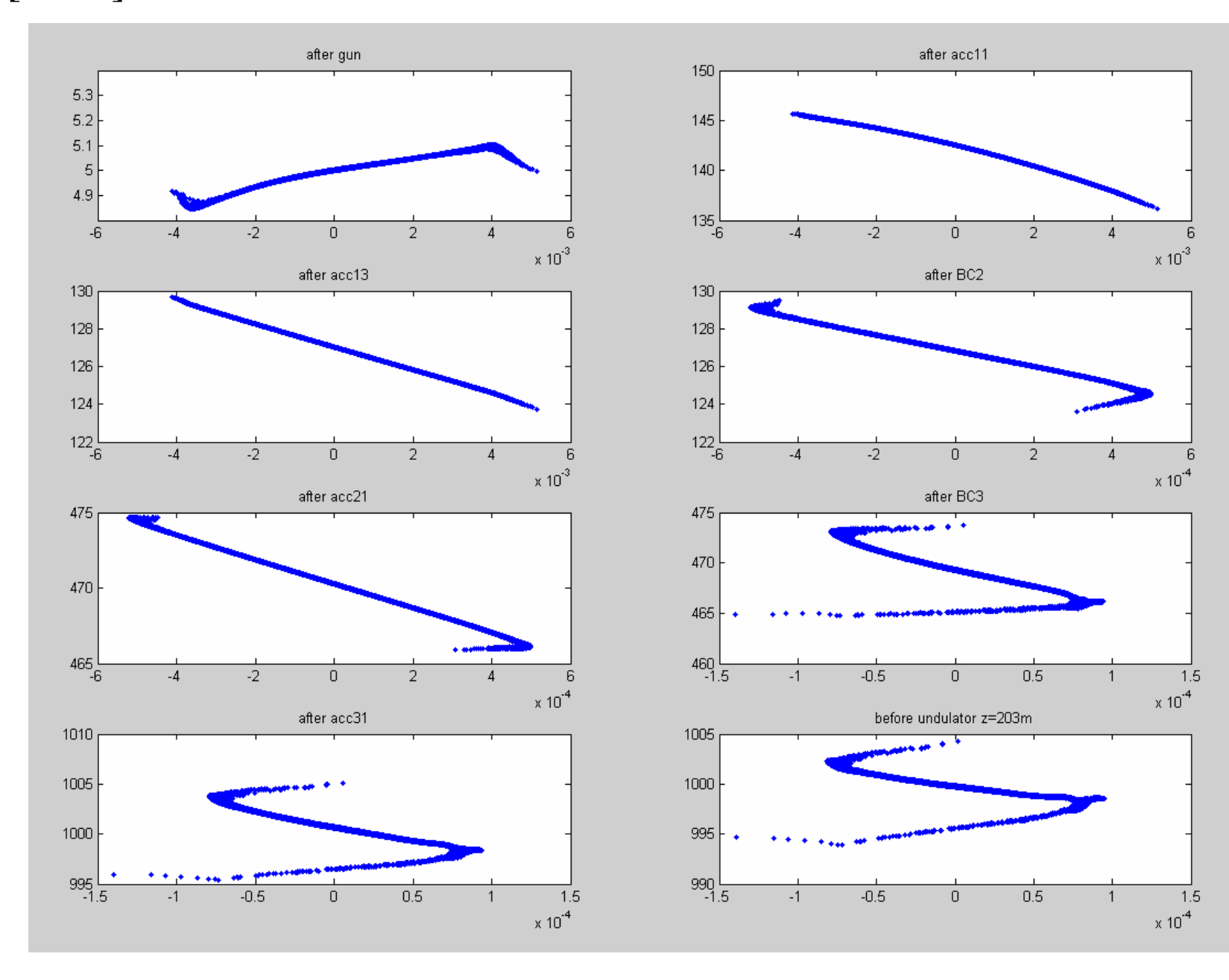

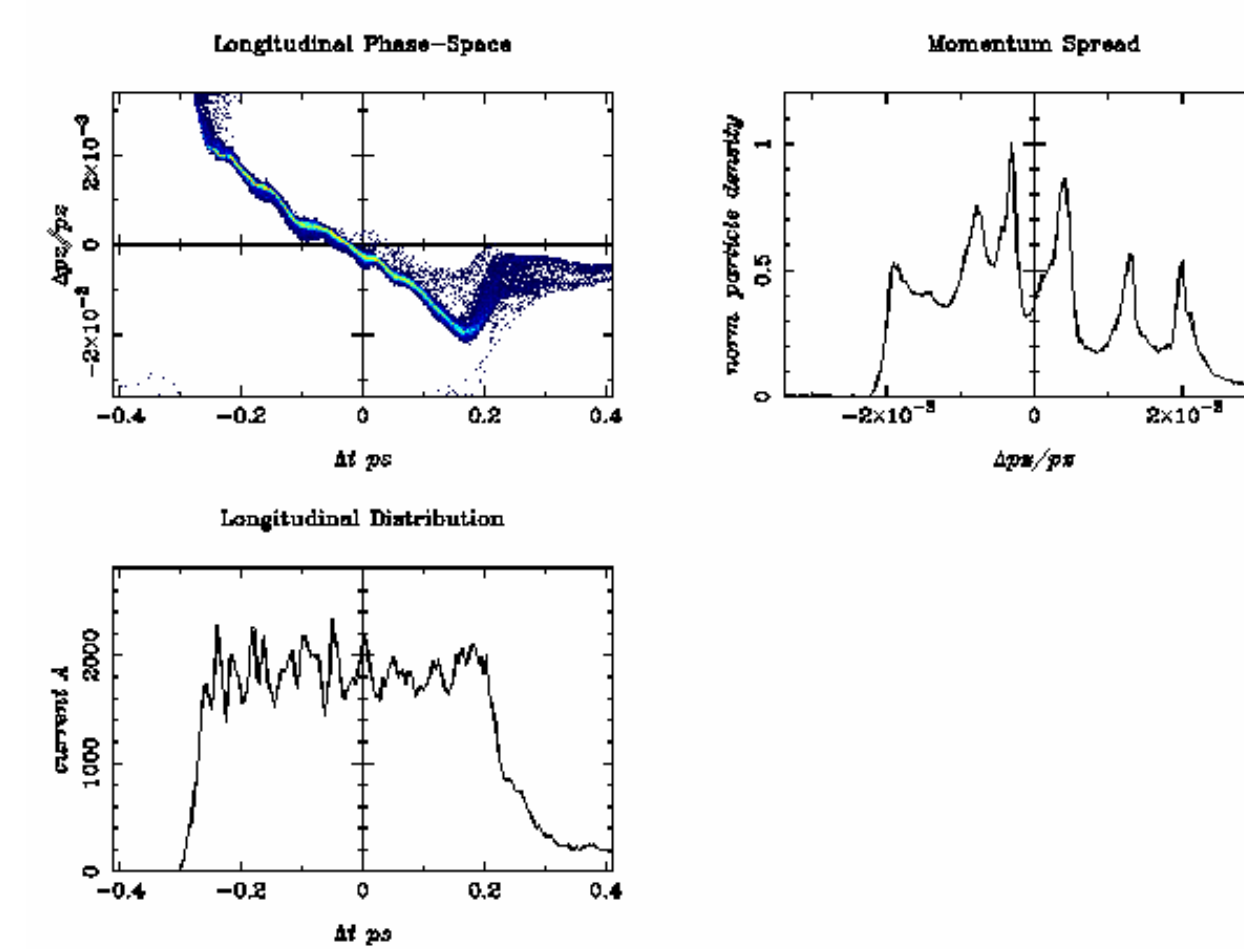

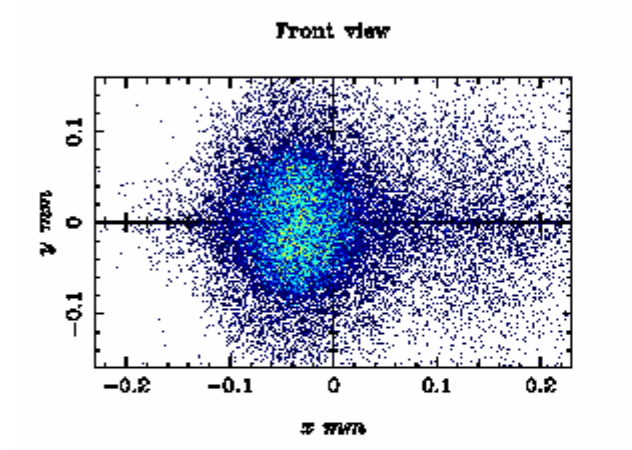

Top view

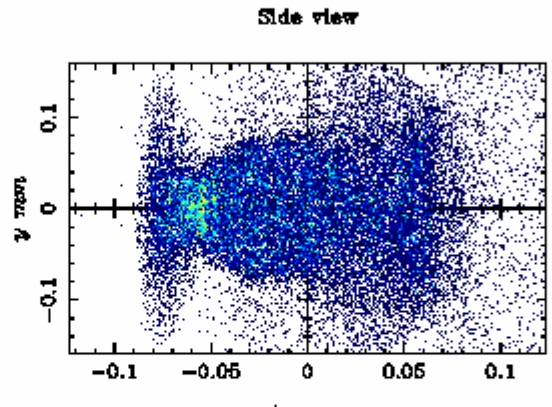

As mm

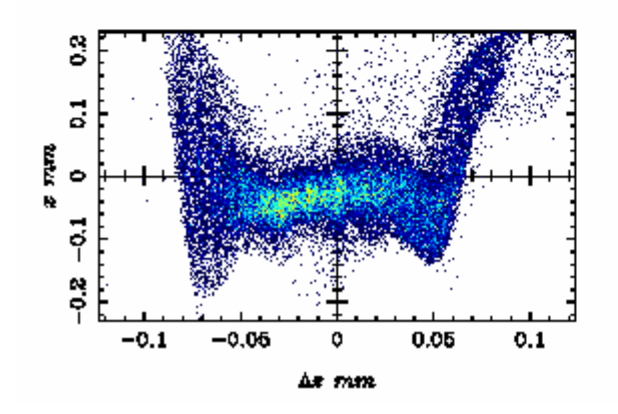

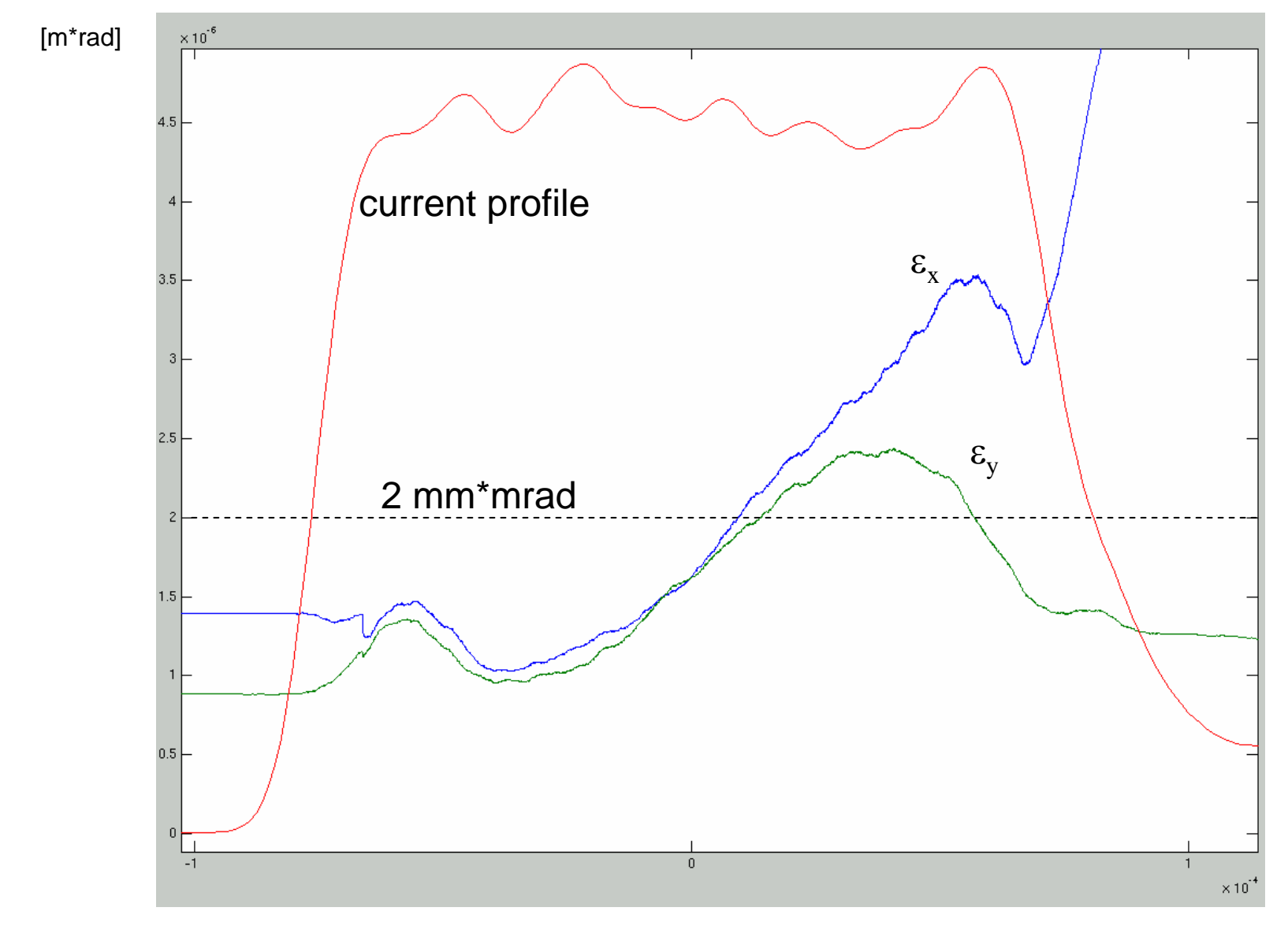

[m]

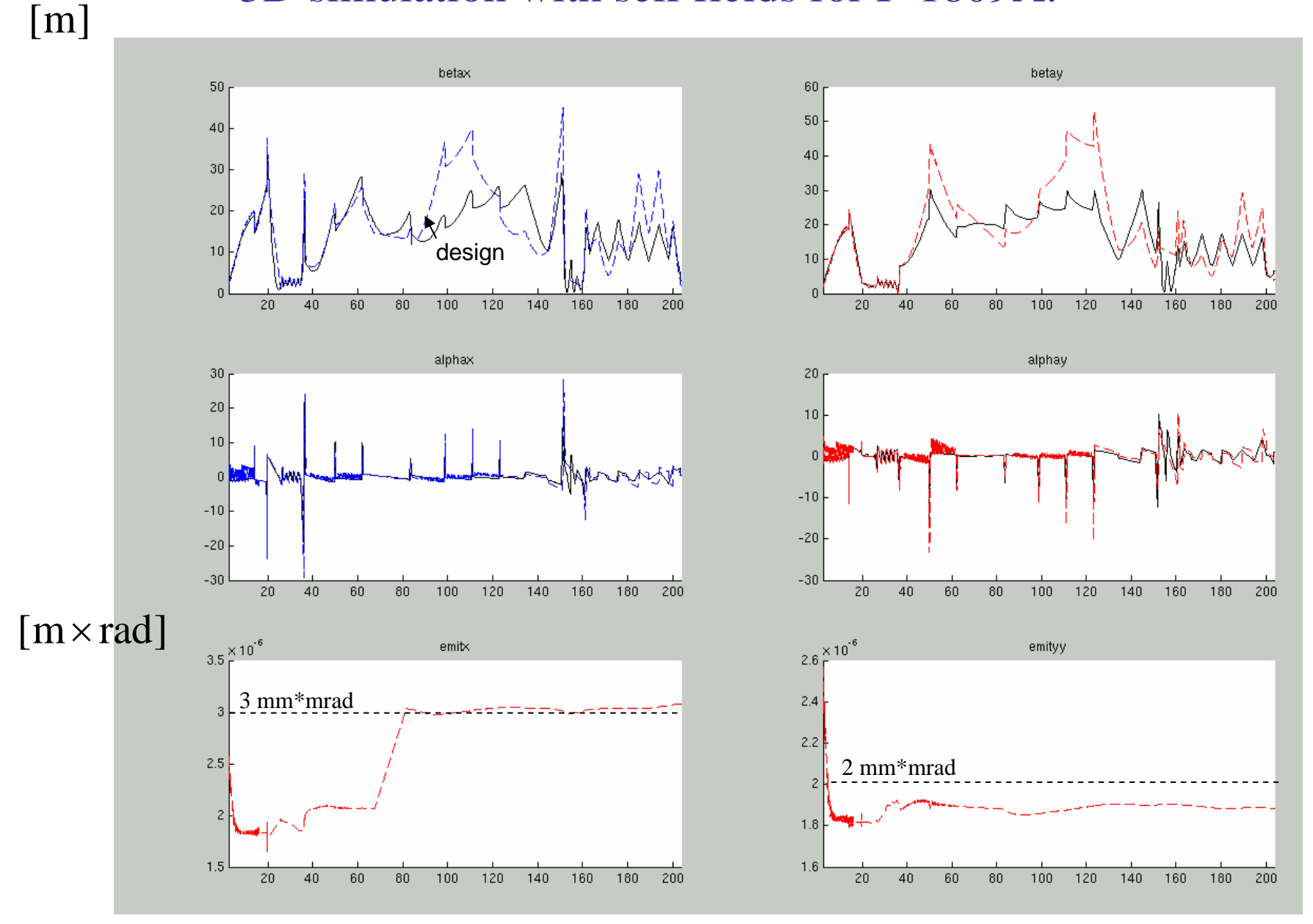

# 1D model vs 3D model.

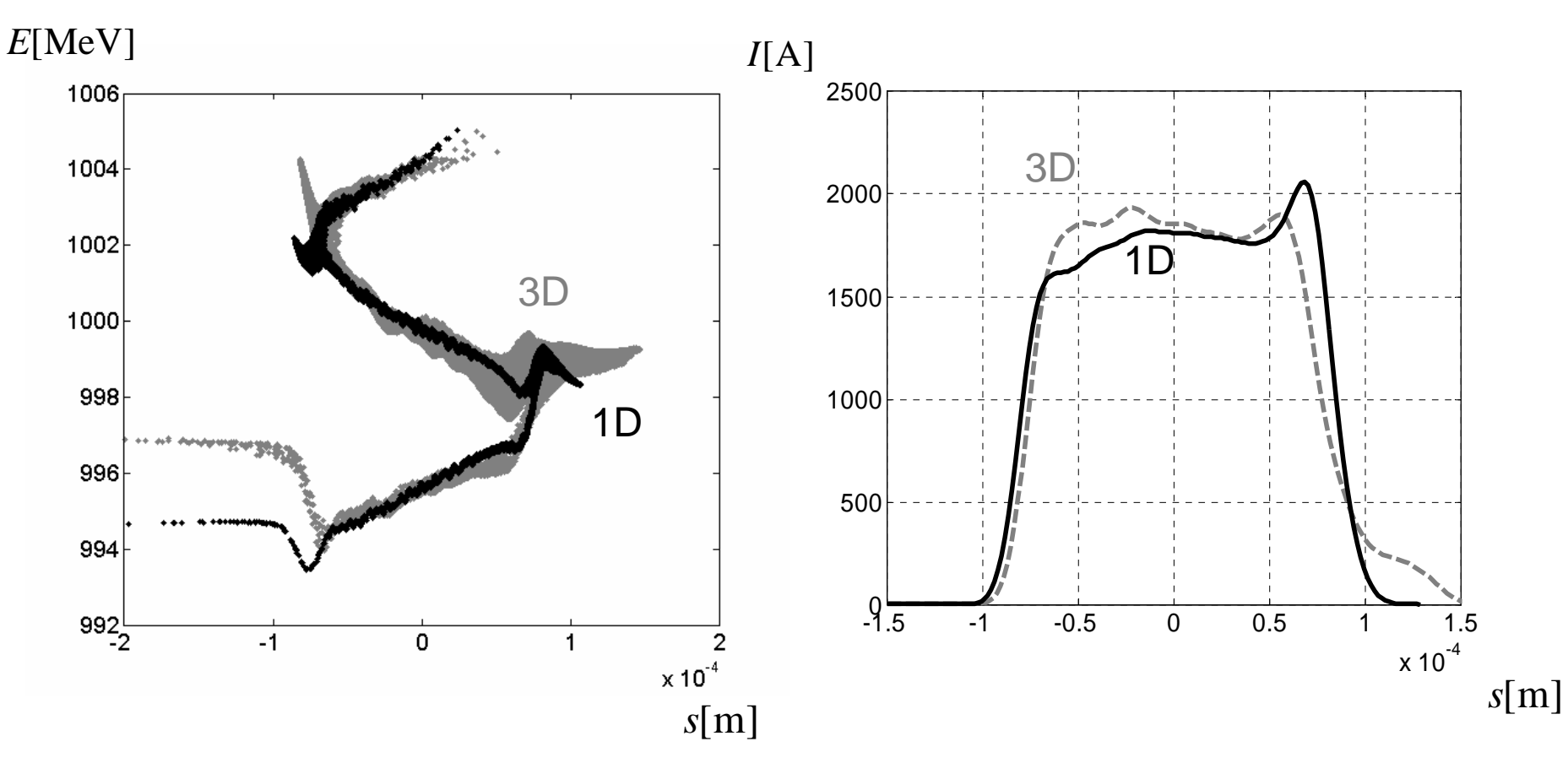

1D model agrees with 3D model. We use the 1D model to estimate the RF tolerances.

### Compression vs. RF parameters

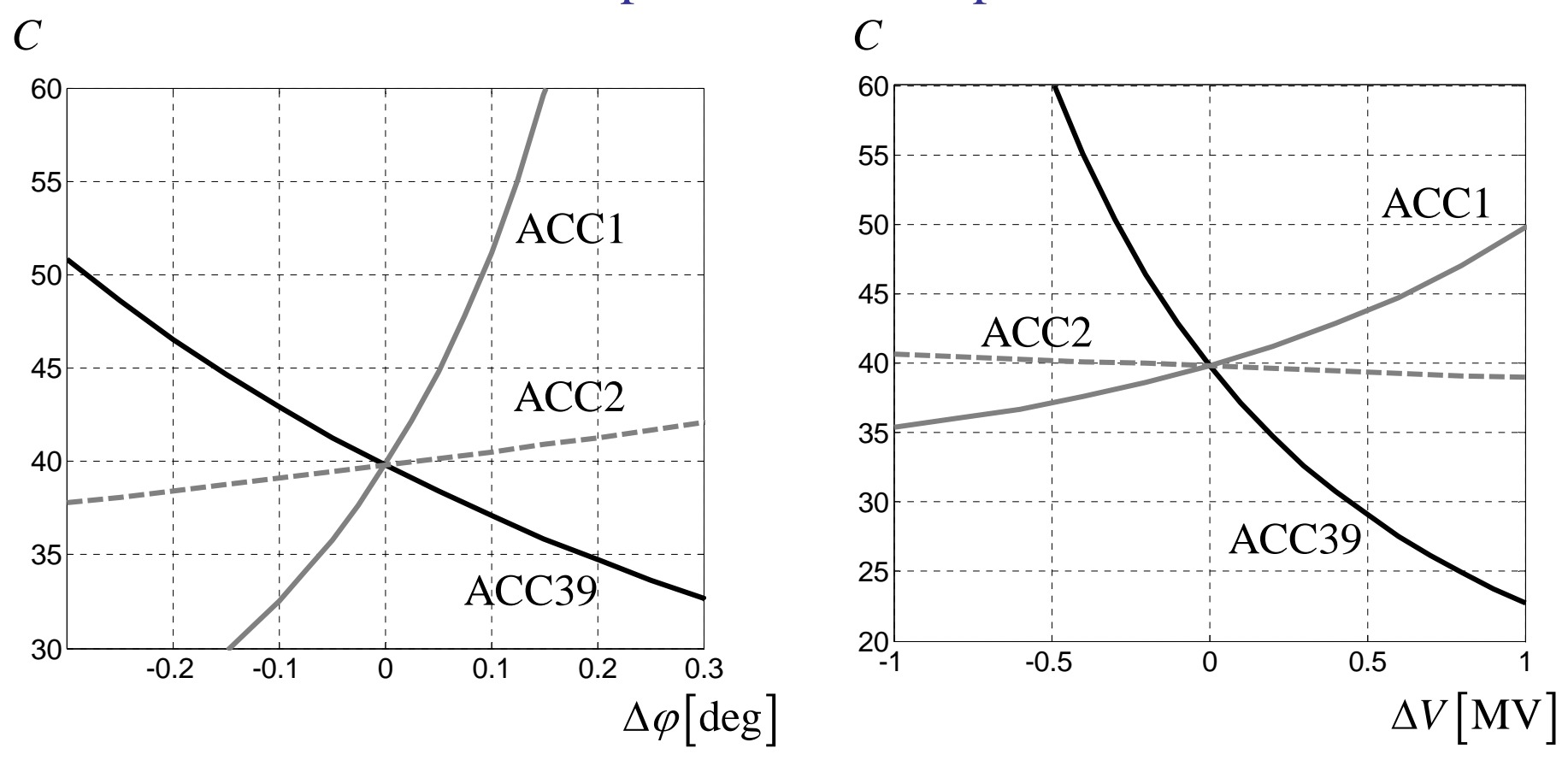

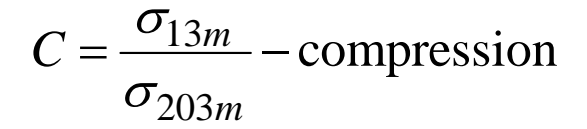

### RF tolerances

#### Tolerances (relative derivatives)

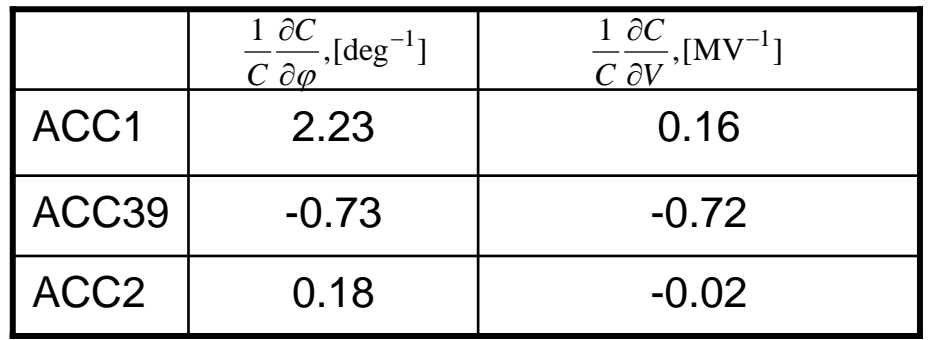

### Tolerances (10 % change of compression)

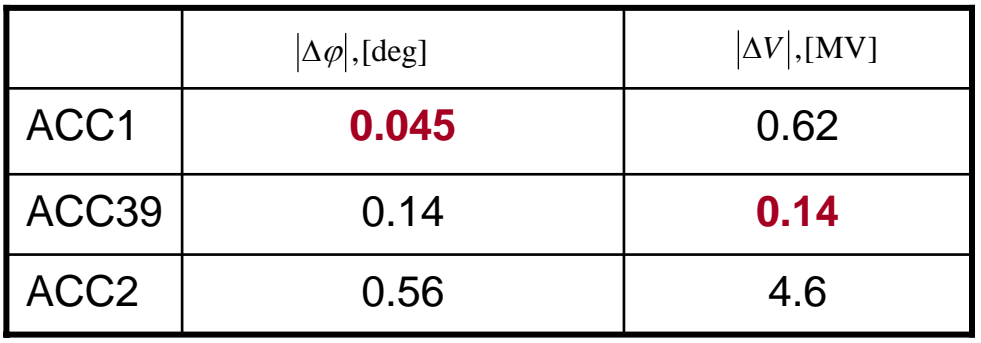

### How to improve? A phase shift between BCs.

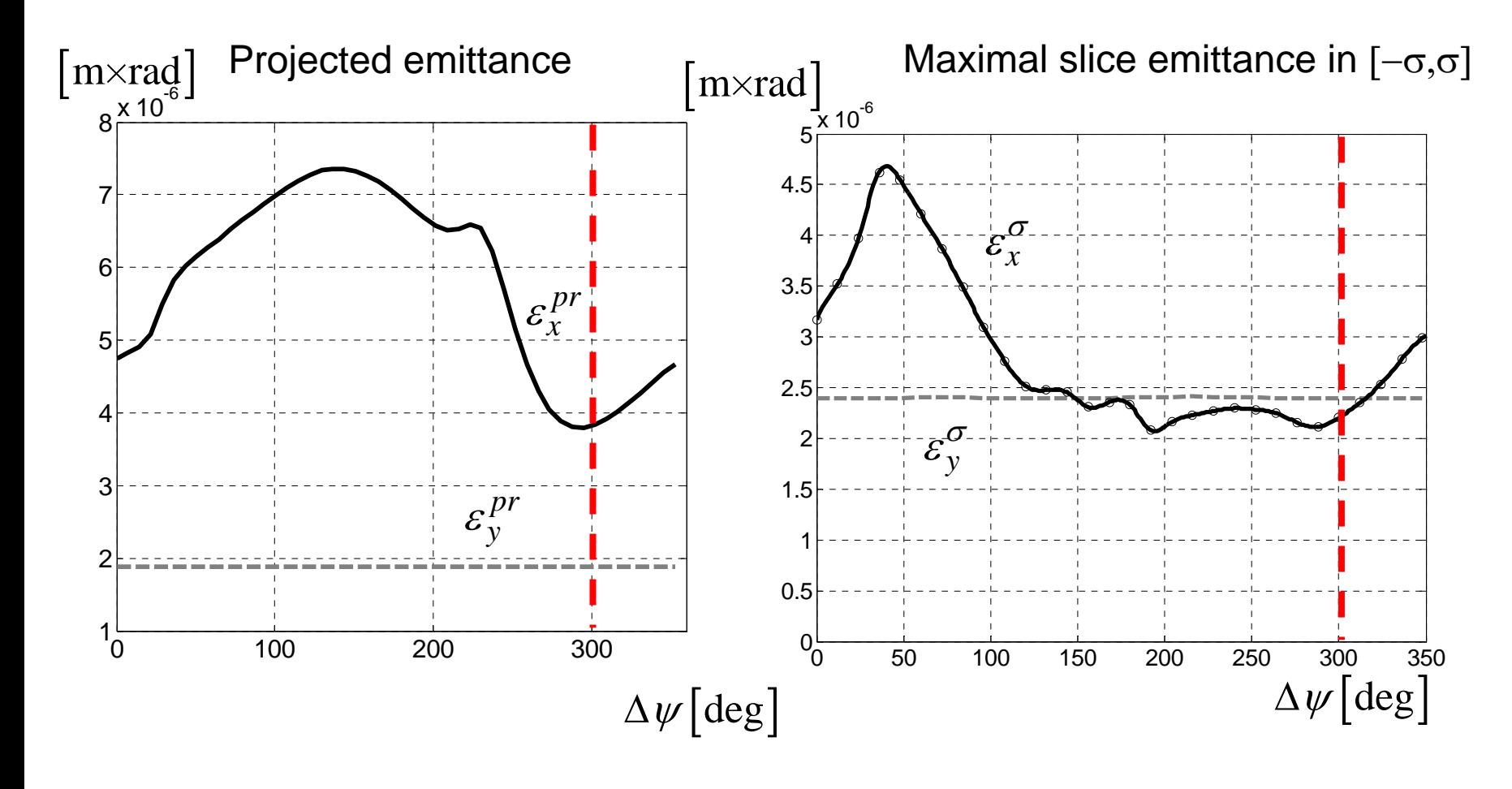

$$
\varepsilon^{\sigma} = \max_{s \in [-\sigma, \sigma]} \varepsilon^{sl}(s)
$$

 $\Delta \psi = 300 \text{[deg]} - ?$ 

## How to improve? A phase shift between BCs.

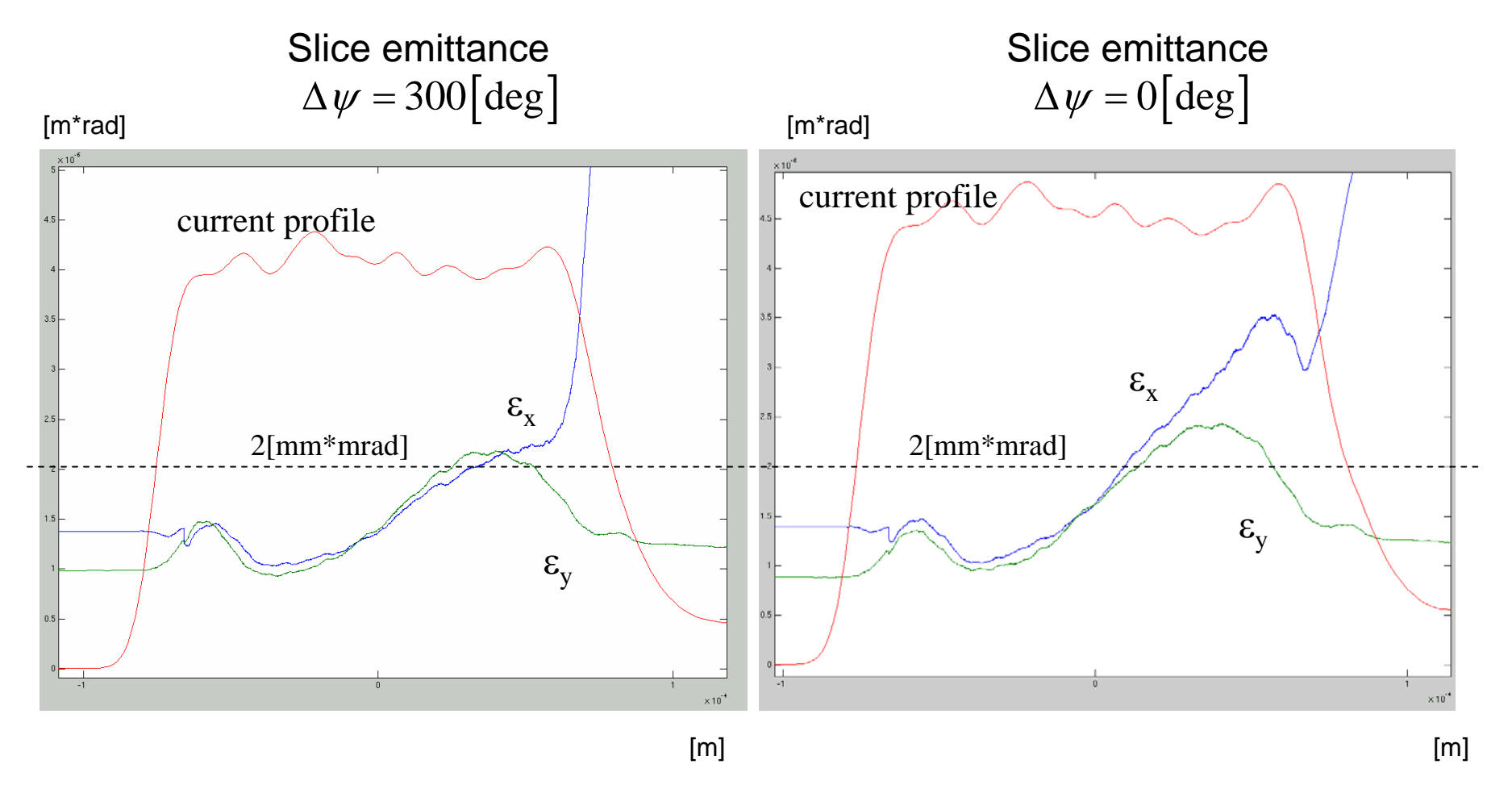